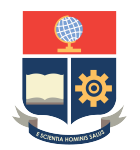

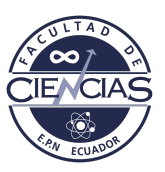

# **ESCUELA POLITÉCNICA NACIONAL**

# **FACULTAD DE CIENCIAS**

# **TÉCNICAS DE SOLUCIÓN PARA MODELOS INTEGRADOS DE OPTIMIZACIÓN DE TRANSPORTE PÚBLICO MODELOS DE PROGRAMACIÓN LINEAL ENTERA PARA LA CALENDARIZACIÓN DE VIAJES Y ENRUTAMIENTO DE PASAJEROS**

**TRABAJO DE INTEGRACIÓN CURRICULAR PRESENTADO COMO REQUISITO PARA LA OBTENCIÓN DEL TÍTULO DE MATEMÁTICO**

**STHEVVEN ANDRES VALENZUELA CHINCHERO**

<sthevven.valenzuela@epn.edu.ec>

**DIRECTOR: DR. LUIS MIGUEL TORRES CARVAJAL**

<luis.torres@epn.edu.ec>

**QUITO, 28 DE AGOSTO DE 2023**

#### **CERTIFICACIONES**

Yo, STHEVVEN ANDRES VALENZUELA CHINCHERO, declaro que el trabajo de integración curricular aquí descrito es de mi autoría; que no ha sido previamente presentado para ningún grado o calificación profesional; y, que he consultado las referencias bibliográficas que se incluyen en este documento.

Sthevven Andres Valenzuela Chinchero

Certifico que el presente trabajo de integración curricular fue desarrollado por Sthevven Andres Valenzuela Chinchero, bajo mi supervisión.

> Dr. Luis Miguel Torres Carvajal **DIRECTOR**

### **DECLARACIÓN DE AUTORÍA**

A través de la presente declaración,afirmamos que el trabajo de integración curricular aquí descrito, así como el(los) producto(s) resultante(s) del mismo, es(son) público(s) y estará(n) a disposición de la comunidad a través del repositorio institucional de la Escuela Politécnica Nacional; sin embargo, la titularidad de los derechos patrimoniales nos corresponde a los autores que hemos contribuido en el desarrollo del presente trabajo; observando para el efecto las disposiciones establecidas por el órgano competente en propiedad intelectual, la normativa interna y demás normas.

Sthevven Andres Valenzuela Chinchero

Dr. Luis Miguel Torres Carvajal

#### **AGRADECIMIENTOS**

Quiero agradecer en primer lugar a mi familia por el apoyo brindado a lo largo de mis estudios. De manera especial a mi madre Martha quien me ha brindado todo el apoyo posible y ha sido un pilar fundamental en mi vida. En segundo lugar, agradezco al PhD. Luis Miguel Torres por su gran paciencia y apoyo durante todo el desarrollo de mi Trabajo de Integración Curricular. Finalmente, agradezco a mis amigos y compañeros Guillermo y Naraya con quienes compartí momentos memorables y disfruté de mi trayectoria universitaria.

#### **RESUMEN**

El problema de calendarización de viajes constituye una parte esencial de la planificación del transporte público, y consiste en establecer los horarios de llegada y salida en cada estación para cada unidad de transporte de tal forma que se minimice el tiempo de viaje promedio de los pasajeros en el sistema. Debido a que los tiempos de viaje dependen de las rutas que elijan los pasajeros dentro del sistema, algunos trabajos previos han propuesto considerar de manera integrada la calendarización de viajes con el enrutamiento de pasajeros. La solución de estos modelos integrados representa un reto desde el punto de vista computacional. En el presente trabajo se implementan dos heurísticas propuestas para obtener cotas superiores e inferiores a un modelo integrado, y se analizan los resultados obtenidos sobre instancias de gran tamaño, comparándolos con los de otras implementaciones disponibles como software de acceso abierto.

**Palabras Clave:** Calendarización de viajes, planificación del transporte público, enrutamiento de pasajeros, problema integrado.

#### **ABSTRACT**

Timetabling is an essential part of public transportation planning, which consists in the establishment of arrival and departure schedules at each station for each transportation unit with the aim of minimizing the mean travel time for passengers. Since travel times depend on the choice of travel routes by the passengers, some previous works have proposed to consider integrated models for timetabling and passenger routing. However, the solution of such models can be computationally challenging and many strategies are being currently investigated. In this work we implement two heuristics that have been proposed to obtain lower and upper bounds for an integrated model and analyze their performance on large size instances. Moreover, we compare our results to the results obtained by other implementations available as open source software.

**Keywords:** timetabling, public transportation planning, passenger routing, integrated problem.

# **Índice general**

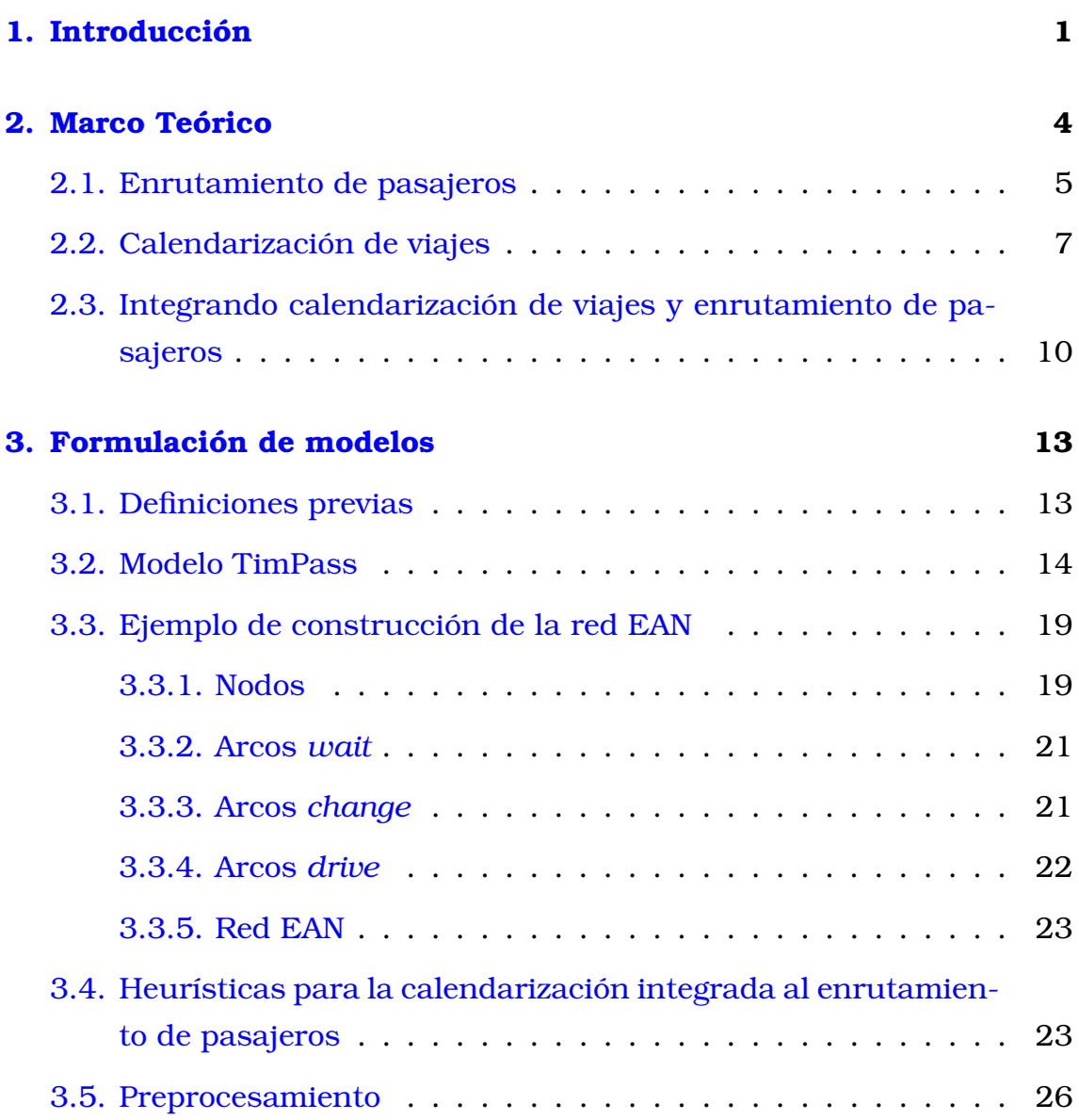

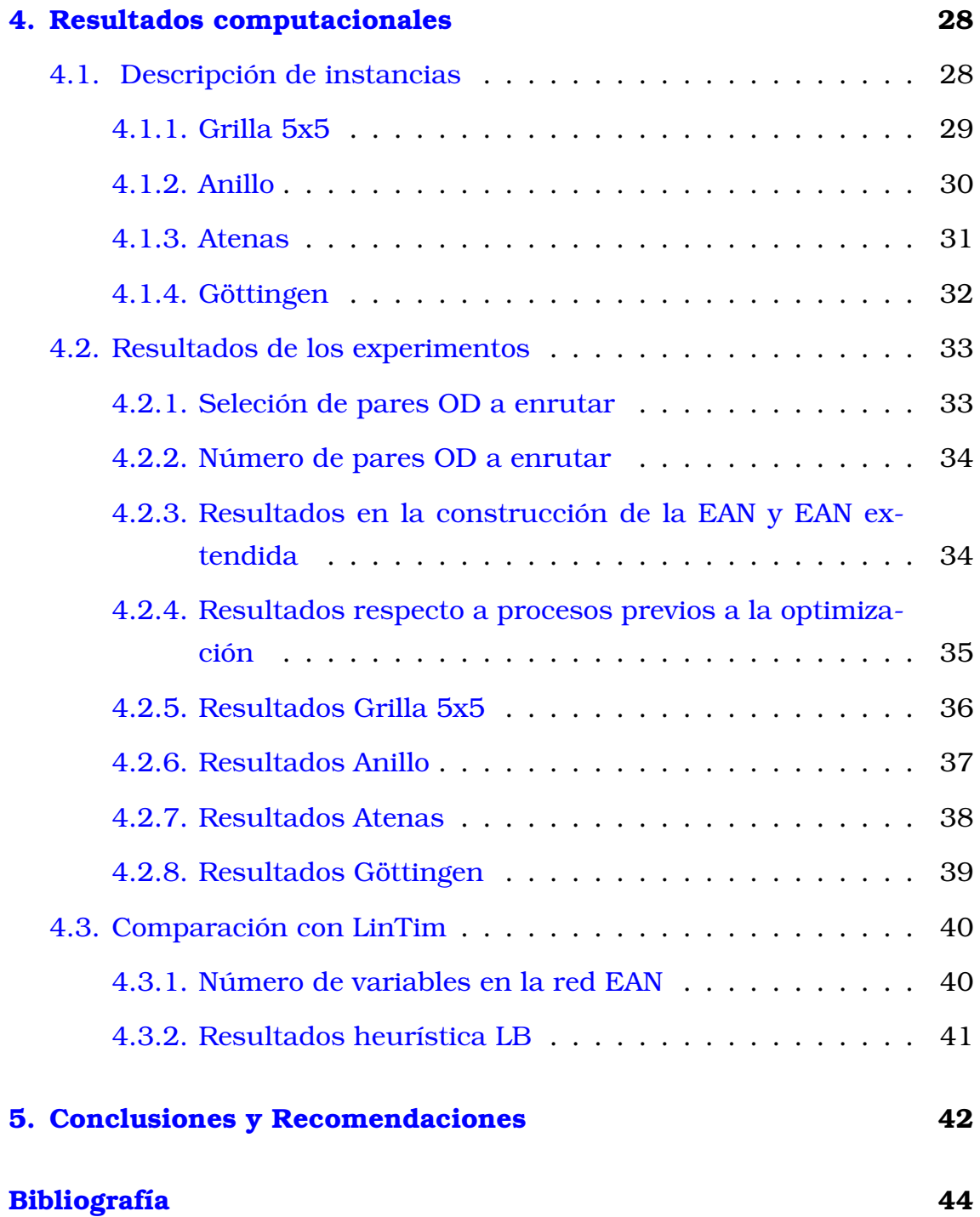

# **Índice de figuras**

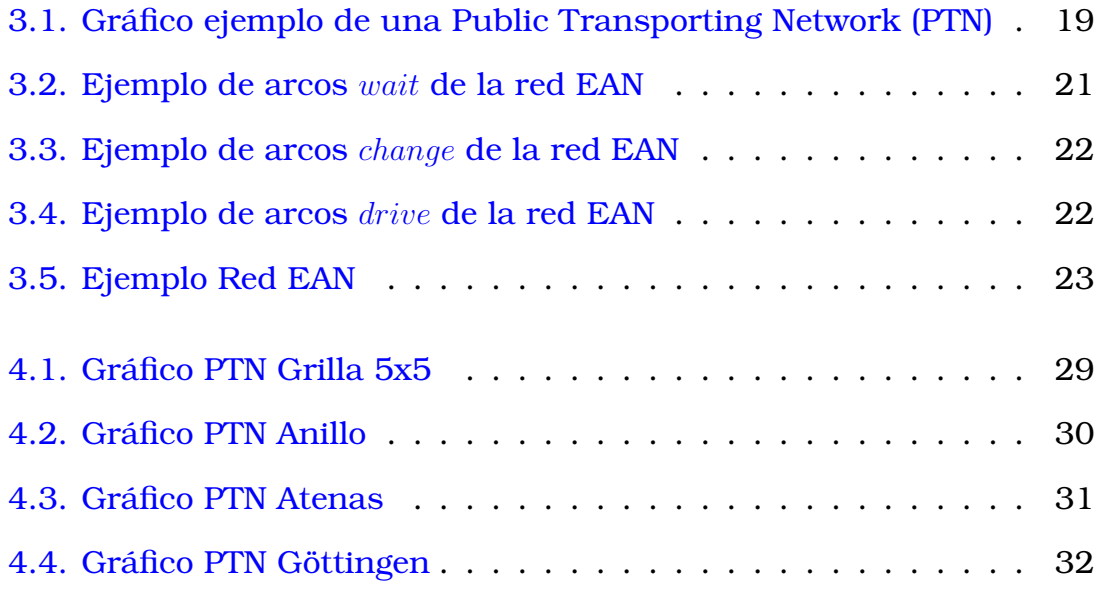

# **Índice de cuadros**

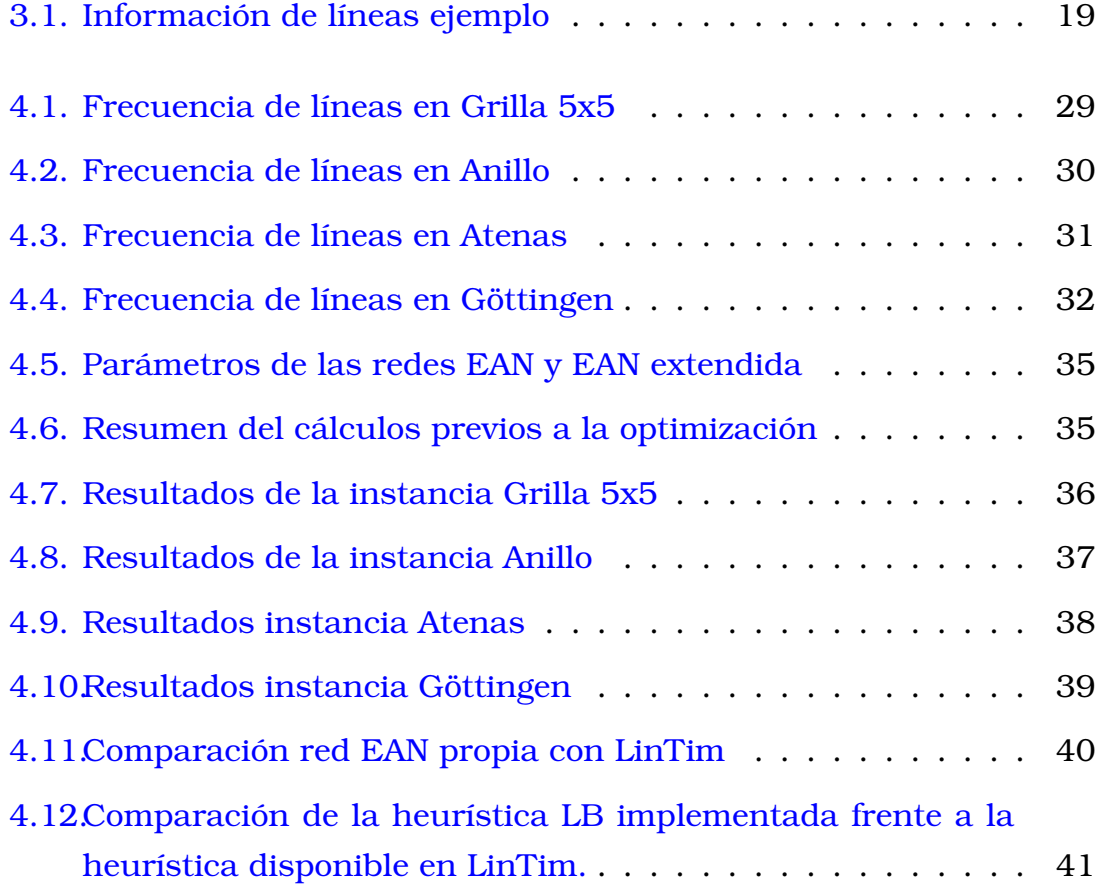

# <span id="page-14-0"></span>**Capítulo 1**

# **Introducción**

El crecimiento de las ciudades a través de los años trae grandes retos consigo, como lo es una movilización rápida y eficiente. Muchas personas optan por la adquisición de vehículos propios para intentar solventar este problema; sin embargo, si se aumenta considerablemente el parque automotor de las ciudades lo único que se logrará es causar tráfico en varias zonas de la ciudad, además de aumentar la emisión de gases contaminantes perjudiciales para la salud y para el medio ambiente. Una posibilidad que generalmente es analizada por gobiernos y municipios de las ciudades deben ofrecer una alternativa atractiva para los ciudadanos, como puede ser un transporte público eficiente. Esta necesidad de contar con herramientas técnicas para abordar una planificación adecuada del transporte público ha llevado al desarrollo de un campo importante dentro de la Investigación de Operaciones: la modelización y optimización del transporte público.

La planificación del transporte está constituida por diferentes fases, entre las cuales se pueden nombrar: la planificación de líneas, el enrutamiento de pasajeros, la calendarización de viajes, y la asignación de flota y de tareas. En particular, si nos referimos a la calendarización de viajes, esta es una etapa fundamental para crear un transporte público atractivo a los ciudadanos, pues en esta fase se definen los horarios de entrada y salida de los vehículos en las diferentes paradas que forman parte de la red de transporte y en consecuencia, si los horarios son adecuados,

entonces se ofrecen tiempos de viaje cortos y con pocas esperas en las conexiones, de tal manera que las personas optarán por el uso de dicho transporte en lugar de recurrir a la compra de un vehículo propio. Esta fase de calendarización por sí sola tiene sus limitaciones, pues recibe como entrada un enrutamiento de pasajeros predefinido, lo cual limita la obtención de horarios que permitan minimizar los tiempos de viaje. Ante tal circunstancia, el trabajar con un problema que integre las fases de calendarización y enrutamiento de pasajeros resulta de suma utilidad si el objetivo principal es ofrecer tiempos de viaje atractivos.

Por otra parte, el trabajar con modelos que integran dos o más fases es un reto, pues la complejidad de los problemas obtenidos al modelar esta integración es mucho más grande que si se trabajan las fases de manera individual. Entonces, esto requiere de nuevas estrategias que permitan acercarse a las soluciones óptimas de los problemas integrados. Una estrategia comúnmente utilizada para abordar problemas que de otra manera serían computacionalmente intratables es el uso de heurísticas que si bien no necesariamente producen soluciones óptimas, logran brindar información útil, mediante el establecimiento de cotas superiores e inferiores de la función objetivo de interés.

El presente trabajo aborda la solución de un modelo integrado de calendarización de viajes y enrutamiento de pasajeros, y tiene planteados dos objetivos. El primero es la evaluación del funcionamiento de dos heurísticas introducidas por Schiewe & Schöbel [\[18\]](#page-59-0), las cuales permiten la obtención de cotas inferiores y superiores para el problema trabajando con un subconjunto de todos los pares origen destino, sobre instancias grandes. El segundo objetivo es evaluar la validez de la implementación realizada, esto mediante la comparación con el comportamiento del software de código abierto LinTim [\[17\]](#page-59-1).

El trabajo se encuentra organizado de la siguiente manera: en el Capítulo 2 se hace una revisión de los trabajos previos que hacen referencia tanto a la calendarización por si sola como a su integración con la fase de enrutamiento de pasajeros. El Capítulo 3 ofrece información más detallada acerca del modelo a ser considerado y de las heurísticas utilizadas en la solución.

El Capítulo 4, por su parte, contiene una descripción de los experimentos computacionales y de los resultados obtenidos. Finalmente, en el Capítulo 5 se detallan algunas conclusiones y recomendaciones finales.

# <span id="page-17-0"></span>**Capítulo 2**

# **Marco Teórico**

El problema de la planificación de transporte público es de gran importancia, ya que permite mejorar el servicio hacia los pasajeros y optimizar el uso de los recursos disponibles por parte de los operadores. En la literatura técnica especializada, este problema suele dividirse en varios subproblemas, los cuales se resuelven en diferentes fases del proceso de planificación. Entre los subproblemas principales están los siguientes:

- 1. Diseño de red de transporte: Establecer la infraestructura de la red de transporte público (carriles exclusivos para buses, paradas y estaciones de integración, líneas de metro, rieles de tranvía, etc.)
- 2. Planificación de líneas: Determinar las líneas de transporte que se usarán, junto con sus frecuencias, para cubrir la demanda de pasajeros.
- 3. Enrutamiento de pasajeros: Especificar las posibles rutas que tomarán los pasajeros para sus desplazamientos dentro de la red de transporte público.
- 4. Calendarización de viajes: Establecer los horarios en que suceden los eventos de llegada y salida de unidades a las distintas estaciones de la red de transporte.
- 5. Asignación de vehículos: Definir las unidades de transporte que cubrirán los distintos viajes programados en el sistema.

6. Asignación de conductores: Especificar qué conductores (y personal de apoyo) operarán las unidades que se han asignado a las distintas líneas.

Bussieck, Winter & Zimmermann [\[4\]](#page-57-0) realizan una explicación más general del problema de planificación de transporte público y algunos de los subproblemas mencionados anteriormente. Complementando la información anterior, Guihaire & Hao [\[7\]](#page-58-0) además de describir cada subproblema, describen claramente las entradas (inputs) y salidas (outputs) correspondientes a cada uno.

La resolución del problema de planificación de transporte público empezó con el trabajo de los distintos subproblemas por separado, los cuales suelen abordarse de manera secuencial, en donde la solución de cada subproblema brinde la entrada requerida para el siguiente subproblema. Se han propuesto diversos modelos de optimización para cada uno de los subproblemas, así como métodos exactos y heurísticos para su solución.

Con el desarrollo de nuevos algoritmos de optimización y el aumento de los recursos computacionales disponibles, durante las últimas dos décadas se ha intensificado el estudio de modelos integrados de optimización que pueden abordar simultáneamente dos (o a veces tres) fases consecutivas de la planificación del transporte [\[19\]](#page-59-2).

En este trabajo nos interesa el estudio de modelos de optimización que tratan de forma integrada el enrutamiento de pasajeros y la calendarización de viajes. En las siguientes secciones se analizan en más detalle cada una de estas dos etapas y posteriormente se considera su integración.

# <span id="page-18-0"></span>**2.1. Enrutamiento de pasajeros**

La información de la demanda en un sistema de transporte usualmente viene dada en la forma de una matriz origen-destino C, en la cual cada entrada  $C_{ij}$  contiene el número de pasajeros que requieren movilizarse desde una estación de origen i hasta una estación de destino j dentro del horizonte de planificación (que puede ser un día, o una franja horaria dentro del día). Esta matriz tiene ciertas propiedades:

- No tiene sentido que existan pasajeros cuyas estaciones de origen y destino sean las mismas (se usa el transporte público para dirigirse a un lugar diferente del cual se parte), por lo cual la diagonal de la matriz C estará llena de ceros.
- En general no todos los pares de estaciones origen destino tienen demanda mayor que cero y de hecho puede darse el caso de que pocos pares de estaciones concentren la mayor parte de demanda de viajes, por esta razón la matriz C suele tener muchas entradas nulas (matriz dispersa).
- No necesariamente el número de pasajeros que se transporta desde una estación de origen i a una estación de destino  $i$  va a coincidir con el número de pasajeros que se transporta desde una estación de origen  $j$  y a una de destino i. Por lo tanto, la matriz C generalmente no es simétrica.

Como su nombre lo indica, en la fase de enrutamiento de pasajeros, se debe asignar a cada uno de estos  $C_{ij}$  pasajeros una ruta dentro del sistema de transporte para movilizarse desde la estación o parada de origen  $i$  hasta la estación o parada de destino  $j$ , tomando una o varias líneas disponibles en el sistema y realizando, de ser el caso, los trasbordos necesarios.

Para la asignación de rutas, se emplean uno o varios criterios. Tomando en cuenta que se busca mejorar el servicio hacia los pasajeros, algunos de esos criterios pueden ser: minimizar el tiempo de viaje promedio, reducir el número de transferencias, minimizar el costo en el que tienen que incurrir los pasajeros al transportarse, entre otros que pueden establecerse según sea el caso.

Es habitual que se trabaje el enrutamiento a través del planteamiento de caminos mas cortos; sin embargo, eso no ha impedido que se realicen enrutamientos con criterios diferentes como el de rutas arbitrarias y de rutas no divididas. Pfetsch & Borndörfer [\[15\]](#page-58-1) presentan un análisis comparativo teórico y computacional de los diferentes criterios de enrutamiento, aplicados a datos de la ciudad de Potsdam Alemania.

Es importante tener en cuenta que en esta etapa necesariamente deben asumirse simplificaciones en lo que se refiere al comportamiento de los pasajeros, en particular, se asume que todos emplean criterios homogéneos y simples para seleccionar sus rutas de transporte. En la práctica, las razones y objetivos al momento de usar el transporte público pueden variar mucho entre pasajeros, y no coincidir con las metas establecidas en el modelo. Sin embargo, los criterios señalados arriba constituyen una buena aproximación al comportamiento del "pasajero promedio".

# <span id="page-20-0"></span>**2.2. Calendarización de viajes**

En la etapa de calendarización de viajes se deben fijar las horas exactas de llegada y salida de cada unidad en cada una de las estaciones que forman parte de las líneas de transporte, para cada uno de los viajes programados dentro del horizonte de planificación. El objetivo de esta etapa es minimizar el tiempo de viaje promedio esperado para los pasajeros en el sistema, asumiendo que estos se desplazan sobre rutas preestablecidas en la fase de enrutamiento de pasajeros.

Generalmente, se distingue entre dos tipos de calendarizaciones. La primera es la calendarización periódica, la cual se realiza para intervalos cortos de tiempo que suelen ser de 30 o 60 minutos. Posteriormente, los horarios obtenidos se replican para el resto del día.

El enfoque periódico facilita la calendarización, pues se restringe a un rango corto de tiempo, disminuyendo así la capacidad computacional necesaria para resolver el problema; sin embargo, los resultados obtenidos pueden ser poco adecuados si el comportamiento en la llegada de los pasajeros varía considerablemente a lo largo del día. Esto puede corregirse considerando por separado calendarizaciones para las franjas horarias correspondientes al pico y al valle de las demandas.

La segunda manera de realizar la calendarización es la aperiódica, la cual a diferencia de la periódica considera como horizonte de tiempo a la jornada completa de operación del sistema. Con este nuevo planteamiento la calendarización puede ajustarse más a la demanda real ya que al considerar periodos de tiempo más amplios se abarcarán las distintas variaciones del número pasajeros que pueden darse en diferentes horas del día. La dificultad dentro del enfoque aperiódico yace en la alta complejidad computacional, lo que limita su aplicación a instancias muy pequeñas. Además, cabe destacar que la calendarización aperiódica es difícil de ejecutar.

El presente trabajo se concentrará en el enfoque periódico de la calendarización, el cual se modela mediante el *problema de calendarización de eventos periódicos o PESP (por sus siglas en inglés)* el cual fue propuesto por primera vez por Serafini y Ukovich [\[24\]](#page-59-3), quienes de igual forma detallan que el modelo es complejo, mostrando que se trata de un NP-completo. El planteamiento de este modelo debe contar con un enrutamiento de los pasajeros ya establecido y únicamente se ocupa de determinar los horarios de llegada y salida a cada una de las estaciones en base a esta información de entrada.

Odijk [\[13\]](#page-58-2) detalla el uso del modelo PESP para la construcción de horarios en una red de trenes, además de un algoritmo de solución basado en la generación de restricciones, que además se explica puede ser usado para la comprobación de factibilidad de futuras calendarizaciones. Se estudia la aplicación del algoritmo mencionado en el caso real de la estación principal de ferrocarriles Arnhem CS en Holanda.

Nachtigall & Voget [\[12\]](#page-58-3) hacen uso de algoritmos genéticos para la construcción de horarios en redes de ferrocarriles que buscan minimizar los tiempos de espera de pasajeros en el caso que decidan realizar transbordos. Además, se estudia la calendarización de una instancia del mundo real que considera las líneas principales y regionales de la red alemana de ferrocarriles en el periodo 1992-1993. Obteniendo así, una instancia de 26 lineas y 37 estaciones, en donde hay 688 formas de cambiarse de línea.

Peeters & Kroon [\[14\]](#page-58-4) presentan un modelo optimizado para el caso de una calendarización cíclica de ferrocarriles, el cual está basado en la construcción de ciclos en un grafo. Sumado a ello, se describen procedimientos para el preprocesamiento que permiten reducir el tamaño de las instancias del problema. Finalmente, se justifica la gran utilidad y aplicabilidad de este enfoque mediante la solución de varias variantes de una instancia que representa la red de trenes interurbanos de Holanda.

Nachtigall & Opitz [\[11\]](#page-58-5) introducen el uso de un método al que deno-

minan módulo simplex en redes, el cual tiene como objetivo solucionar las dificultades presentadas por la gran cantidad de variables enteras dentro del problema (las variables asociadas a la periodicidad del modelo z ). Este método mejora la solución de manera iterativa modificando la estructura básica del algoritmo del simplex.

Liebchen [\[10\]](#page-58-6) describe la primera aplicación exitosa del modelo *PESP*, la cual se da en la red de metro de la ciudad de Berlín desde diciembre del 2004, cuyo objetivo planteado es acortar los tiempos de espera de los pasajeros. Uno de los resultados más importantes en esta implementación fue la disminución en uno de las unidades necesarias para satisfacer la demanda de pasajeros en comparación a la calendarización anterior, lo cual representó aumentar las ganancias de la compañia encargada del subterráneo.

Otro caso de éxito de la aplicación del modelo *PESP* [\[9\]](#page-58-7) se dio a finales de 2006 con los ferrocarriles holandeses, con el objetivo de facilitar el crecimiento de pasajeros en una red ferroviaria muy utilizada.Los efectos de la calendarización incluyeron una baja en la cantidad de retrasos operacionales, una mayor capacidad para cubrir más demanda y una evolución adecuada de la red que le permita cubrir una demanda creciente en el tiempo. Se resalta que optar por esta opción para optimizar la calendarización surgió debido a la imposibilidad de modificar la estructura ferroviaria disponible, construida en 1970.

<span id="page-22-0"></span>Otro aspecto que se encuentra implícito en la calendarización es la frecuencia de las líneas. Dado que la etapa de planificación de lineas se realiza antes, la información resultante de esa etapa debe estar disponible para resolver la calendarización. Este aspecto es mencionado por Siebert & Goerigk [\[25\]](#page-59-4), quienes además proponen una forma de añadir frecuencias en la calendarización mediante la inclusión de múltiples líneas iguales (las rutas que siguen son las mismas). El costo de añadir estas copias de las líneas se verá reflejado en el número de variables que se debe añadir, así como en el tamaño de la red de transporte que se debe construir.Adicionalmente, debe considerarse que muchas de las líneas pueden ser bidireccionales (viajes de ida y regreso ), de ahí que se deba contemplar la idea de añadir líneas inversas que de igual forma cuenten con sus respectivas frecuencias.

# **2.3. Integrando calendarización de viajes y enrutamiento de pasajeros**

Como resulta evidente, los tiempos de viaje promedio que se optimizan durante la fase de calendarización de viajes dependen de las rutas que los pasajeros hayan seleccionado para sus desplazamientos dentro del sistema. Esto ha motivado el estudio de modelos integrados para resolver las etapas de enrutamiento de pasajeros y calendarización de viajes.

Borndörfer, Hoppmann & Karbstein [\[3\]](#page-57-1) comparan los resultados cuando se opta por un modelo integrado, con aquellos que se obtienen cuando se ha fijado un enrutamiento de antemano. Esta comparación se realizó sobre instancias correspondientes a la ciudad de Wuppertal, Alemania, y se observó que los resultados empeoraban cuando se trabajaba con un enrutamiento prefijado, con respecto a los resultados del modelo integrado.

Schidt [\[21\]](#page-59-5), Schobel [\[22\]](#page-59-6) y Siebert & Goerigk [\[25\]](#page-59-4) observan que el enrutamiento se integra con la calendarización de viajes mediante restricciones de tipo flujo, además proponen una heurística para lidiar con la complejidad del problema, la misma que se conoce como recalendarización. Esta heurística consiste en un proceso iterativo de resolución de las etapas de enrutamiento y calendarización por separado, donde en cada iteración las entradas (información para la resolución) corresponden a las soluciones que se obtienen de la etapa o iteración anterior.

Un estudio de la complejidad computacional de esta integración de subproblemas junto con algunos enfoques de solución probados en instancias cercanas a las reales es abordado por Schmidth & Schöbel en [\[20\]](#page-59-7). La conclusión del estudio de la complejidad hace que se cataloge a la integración del enrutamiento con la calendarización como un problema fuertemente NP-completo incluso si la estación de origen es la misma para todos los pares origen-destino.

Robenek et al. proponen un modelo de calendarización híbrido entre sus enfoques cíclico (es decir, periódico) y acíclico (aperiódico) [\[16\]](#page-58-8).La parte cíclica se encarga representar el comportamiento regular que puede tener el transporte en varias horas del día, mientras que la parte acíclica

se ocupa de ajustar el comportamiento de la red durante las horas pico, logrando con ello representar de mejor manera la fluctuación de pasajeros. La evaluación del desempeño de este nuevo enfoque se realizó sobre instancias reales de la red de ferrocarriles de Israel.

Otra visión planteada para trabajar con la integración de los dos subproblemas de interés es considerarla como una instancia de un tipo de problema ya conocido.En esta línea, Großmann,Nachtigall & Schöbel [\[6\]](#page-57-2) abordan el problema de integración como uno de satisfacibilidad booleana, o SAT, por sus siglas en inglés, el cual consiste en encontrar una asignación de valores a variables boleanas que permitan que una determinada expresión lógica sea verdadera. Este tipo de problema puede ser resuelto mediante algún algoritmo especializado, como los que se describen en [\[2\]](#page-57-3). Esta nueva propuesta de resolución se la compara con un problema de calendarización con enrutamiento predefinido. Los resultados de esta comparación fueron que el modelo integrado visto como SAT permite obtener mejores valores de la función objetivo.

En este trabajo consideraremos un modelo de programación entera conocido como *Timepass* y que fue propuesto por Schiewe & Schöbel [\[18\]](#page-59-0). El mismo esta basado en el modelo *PESP* usado para la calendarización periódica y mencionado en en la subsección anterior, y agrega el enrutamiento mediante la inclusión de restricciones de flujo, en donde cada pasajero corresponde a una unidad de flujo sobre los diferentes arcos de la red de transporte público.

Un primer inconveniente con este modelo integrado es que se trata de un programa entero cuadrático, debido a que su función objetivo contiene productos de dos variables. Aunque el programa puede ser linealizado, esto conlleva nuevas dificultades. Las más relevantes son el aumento drástico en el número de variables y restricciones del modelo.

Un segundo problema está relacionado con un enorme número de variables y restricciones del modelo TimPass si las comparamos con las del modelo *PESP*. Esto hace evidente la necesidad del uso de algoritmos específicos para la solución del modelo, al menos en instancias reales, cuyo estudio será una parte central de este trabajo. Los algoritmos de solución a estudiar en este trabajo tendrán como base las ideas expuestas en [\[18\]](#page-59-0).

La primera idea consiste en fijar rutas para ciertos pares origen destino (similar al modelo *PESP*) y optimizar otros pares (estos pueden ser aquellos que se encuentran más lejanos, los que acumulan una mayor cantidad de pasajeros u otros que se consideren prioritarios para una instancia específica) mediante la búsqueda de caminos más cortos. Se debe considerar que esta idea puede ocasionar viajes largos a determinados pasajeros (aquellos que corresponden a los que no se optimizaron); sin embargo, dado que se busca minimizar el tiempo promedio de viaje, estos largos viajes de ciertos pasajeros pueden verse compensados por cortos viajes de una gran mayoría de pasajeros. Así que resulta ser un enfoque útil que debe ser analizado.

La segunda idea a considerar es un preprocesamiento de la información de una instancia antes de proceder a la resolución del modelo. Este consiste en analizar los pares origen-destino que tengan demanda distinta de 0 en la matriz OD. Específicamente, se parte de la observación de que el enrutamiento se da en base a caminos más cortos y un determinado par origen-destino por tanto, para un determinado para origen-destino resultará imposible que este camino pase por ciertas estaciones, las cuales son eliminadas de la red para disminuir el tiempo de cálculo.

# <span id="page-26-0"></span>**Capítulo 3**

### **Formulación de modelos**

### <span id="page-26-1"></span>**3.1. Definiciones previas**

**DEFINICIÓN 3.1.** Un grafo  $G = (V, E)$  consiste de un conjunto finito de nodos *V* y uno de aristas  $E \subset \{\{i, j\} : i, j \in V\}$ , donde una arista  $a = \{i, j\}$ conecta a un nodo i e j, los cuales se conocen como extremos de a.

**DEFINICIÓN 3.2.** Un grafo dirigido  $G = (V, A)$  consiste de un conjunto finito de nodos V y uno de arcos dirigidos  $A \subset V \times V$ , donde un arco  $a = (i, j)$  conecta a un nodo i e j. Adicionalmente, decimos que i es el extremo inicial de  $a$ ,  $y$  que  $j$  es su extremo final.

**DEFINICIÓN 3.3.** Un camino P es una sucesión alternada de nodos y aristas (o arcos) de un grafo (o grafo dirigido). Cuando no existe riesgo a confusión, es común denotar a un camino únicamente por medio de la sucesión de sus aristas (o arcos)  $e_i$  o por sus nodos  $v_i$ .

**DEFINICIÓN 3.4. Red de transporte público (Public Transportation Network o PTN)**. Una red de transporte público es un grafo  $(V, E)$  cuyos nodos  $v \in V$  corresponden a las estaciones o paradas de una red de transporte, mientras que las aristas  $e \in E$  representan las conexiones directas que existen entre las paradas. Dependiendo del caso, una PTN puede ser representada por un grafo dirigido, si es necesario modelizar el sentido de los viajes entre las paradas.

**DEFINICIÓN 3.5. Matriz Origen-Destino** Una matriz origen-destino, es una matriz cuadrada  $C = (C_{u,v})$  con  $u, v \in V$  cuyas entradas indican el número de pasajeros  $C_{u,v}$  que viajan desde una estación  $u$  (origen) hasta una estación v (destino) dentro de la red de transporte público en un horizonte de tiempo determinado.

**DEFINICIÓN 3.6. Conjunto de pares origen-destino** Sea una matriz origendestino C, se define OD como el conjunto de pares origen-destino para los cuales  $C_{u,v} > 0$ .

**DEFINICIÓN 3.7. Línea y concepto de líneas**. Una línea l es un camino dentro de una PTN, entre dos nodos conocidos como terminales de l. Se dice que una línea es operada dentro de una red de transporte, si uno o más vehículos de la flota cubrirán viajes de servicio programados a lo largo de este camino. Toda línea operada tiene asociada una frecuencia entera positiva, que indica el número de viajes programados dentro del horizonte de planificación. Cada viaje es operado completamente por un solo vehículo. Un concepto de líneas  $(\mathcal{L}, f)$  consiste del conjunto  $\mathcal{L}$  de líneas operadas dentro de la red de transporte, conjuntamente con sus frecuencias de operación f.

### <span id="page-27-0"></span>**3.2. Modelo TimPass**

**DEFINICIÓN 3.8. Red evento-actividad (EAN)**. Una red evento-actividad (Event-Activity Network, EAN)  $\mathcal{N}^0 = (\mathscr{E}^0, \mathscr{A}^0)$  es un grafo dirigido construido a partir de una PTN  $(V, E)$  y de un concepto de líneas  $(\mathscr{L}, f)$ . Sus nodos son un conjunto de eventos,  $\mathscr{E}^0$ , mientras que sus arcos corresponden a un conjunto de actividades,  $\mathscr{A}^0$ . Un evento representa la llegada o salida de un vehículo a una determinada estación, mientras que las actividades son acciones que realiza el pasajero durante su viaje, que pueden ser de tres tipos: de conducción o desplazamiento (drive), de espera (wait) y de transferencia (change).

Formalmente,  $\mathcal{N}^0$  se constituye de la siguiente manera:

• 
$$
\mathscr{E}^0 = \mathscr{E}_{arr} \cup \mathscr{E}_{dep}
$$
 con:  
\n $\mathscr{E}_{arr} = \{(v, arr, l) : v \in V(l), l \in \mathscr{L}\},$ 

 $\mathscr{E}_{dep} = \{ (v,dep, l) : v \in V(l), l \in \mathscr{L} \}$ 

■ 
$$
\mathscr{A}^0 = \mathscr{A}_{drive} \cup \mathscr{A}_{wait} \cup \mathscr{A}_{trans} \text{ con:}
$$
  
\n $\mathscr{A}_{drive} = \{((v_1, dep, l), (v_2, arr, l)) : \{v_1, v_2\} \in E(l), l \in \mathscr{L}\}$   
\n $\mathscr{A}_{wait} = \{((v, arr, l), (v, dep, l)) : v \in V(l), l \in \mathscr{L}\}$   
\n $\mathscr{A}_{trans} = \{((v, arr, l_1), (v, dep, l_2)) : v \in V(l_1) \cap V(l_2), l_1, l_2 \in \mathscr{L}, l_1 \neq l_2\}$ 

La notación  $E(l)$  y  $V(l)$  se usa para representar el conjunto de arcos y nodos correspondientes a una línea  $l \in \mathcal{L}$ .

**DEFINICIÓN 3.9. Red evento-actividad extendida**. Una red evento actividad extendida es un grafo dirigido  $\mathcal{N} = (\mathcal{E}, \mathcal{A})$ , construido a partir de una EAN  $\mathcal{N}^0 = (\mathscr{E}^0, \mathscr{A}^0)$ , a la que se añaden dos nuevos conjuntos de eventos, "origen" (source) y "destino" (target) vinculados a cada una de las estaciones de la red de transporte. Adicionalmente, se crean dos nuevos conjuntos de actividades, "desde" (from) y "hacia" (to), que unen eventos fuente con eventos salida y eventos llegada con eventos destino dentro de cada estación. De manera formal:

- $\mathscr{E} = \mathscr{E}^0 \cup \mathscr{E}_{source} \cup \mathscr{E}_{target}$  con:  $\mathscr{E}_{source} = \{(v, source) : v \in V\}$  $\mathscr{E}_{target} = \{(v, target) : v \in V\}$
- $\blacktriangleright$   $\mathscr{A} = \mathscr{A}^0 \cup \mathscr{A}_{\text{from}} \cup \mathscr{A}_{\text{to}}$  con:  $\mathscr{A}_{from} = \{((v, source), (v, dep, l)) : v \in V(l), l \in \mathscr{L}\}\$  $\mathscr{A}_{to} = \{((v, arr, l), (v, target)) : v \in V(l), l \in \mathscr{L}\}\$

Adicionalmente, se debe considerar que las líneas que se usan en la construcción de la red EAN están ligadas a frecuencias y generalmente incluyen viajes de retorno, aspectos que se deben incluir en la red. Para ello, se considerarán las frecuencias como diferentes líneas que tienen el mismo recorrido. Por otra parte, los retornos se incluirán como nuevas líneas que tienen las mismas estaciones pero su sentido se invierte. Cabe destacar que estas líneas de retorno tendrán la misma frecuencia que la línea original.

**DEFINICIÓN 3.10. Horario periódico**. Sea  $\mathcal{N}^0$  una EAN y T la duración del periodo de tiempo sobre el cual se esta realizando la calendarización. Un horario periódico es una tupla  $\pi = (\pi_i)_{i \in \mathscr{E}^0} \in \{0, ..., T-1\}^{|\mathscr{E}^0|}$  donde cada

elemento  $\pi_i$  se corresponde con un evento i en  $\mathcal{E}^0$ , y su valor indica la hora en la cual se realizará dicho evento. Se asume que los valores  $\pi_i$ están dados en módulo T (por ejemplo, minutos dentro de una hora).

En el problema de calendarización de viajes se busca horarios que garanticen que la duración de cada actividad se encuentre entre límites preestablecidos. Estos límites se notarán como  $L_a$  y  $U_a \in \mathbb{N}$  para el límite inferior y superior respectivamente, con  $0 \leq L_a \leq U_a$ . Formalmente, la duración de una actividad se define como se indica a continuación:

**DEFINICIÓN 3.11. Duración de una actividad**. Dada una red extendida  $\mathcal{N} = (\mathcal{E}, \mathcal{A})$ , la duración de una actividad  $a = (i, j) \in \mathcal{A}$ , con respecto a un horario periódico  $\pi$  se nota como  $d_a(\pi)$  y se define por

$$
d_a(\pi) = \begin{cases} (\pi_j - \pi_i - L_a) \bmod T + L_a, & \text{si } a \in \mathscr{A}^0 \\ 0, & \text{si } a \in \mathscr{A}_{from} \cup \mathscr{A}_{to}. \end{cases}
$$

**DEFINICIÓN 3.12. Horario periódico factible**. Sea  $\mathcal{N}^0$  una EAN con límites  $L_a$ ,  $U_a$  para cada actividad  $a \in \mathcal{A}^0$  y sea  $T \in \mathbb{N}$  la duración del periodo de tiempo sobre el cual se esta realizando la calendarización. Un horario periódico factible es un horario periódico para el cual la duración de cada actividad  $a = (i, j) \in \mathcal{A}^0$  permanece dentro de los límites fijados. Formalmente, un horario periódico factible satisface:

$$
L_a \le d_a(\pi) \le U_a.
$$

**DEFINICIÓN 3.13. Problema de calendarización de viajes.** El problema de calendarización de viajes consiste en encontrar un horario periódico factible de tal forma que se minimice el tiempo agregado de viaje de todos los pasajeros dentro de la red de transporte.

Como es de esperarse, el tiempo de viaje de los pasajeros depende de los caminos que ellos tomen los pasajeros desde su estación de origen hasta su estación de destino. Esta información se conoce como el enrutamiento de pasajeros.

<span id="page-29-0"></span>**DEFINICIÓN 3.14. Longitud de un camino respecto a un vector de duraciones**. Sea  $\beta = (\beta_a)_{a \in \mathcal{A}}$  un vector indexado por las actividades en  $\mathcal{A}$  y P un camino en la red EAN extendida, entonces la longitud del camino P respecto al vector  $\beta$  se denota como len $(P, \beta)$  y se calcula como:

$$
len(P, \beta) = \sum_{a \in P} \beta_a
$$

<span id="page-30-0"></span>**DEFINICIÓN 3.15. Camino más corto para el par origen-destino (u, v)**. Dadas dos estaciones u, v en una red de transporte. Se notará el camino más corto entre (u, source) y (v, target) dentro de la EAN extendida respecto al vector de duraciones  $d = (d_a)_{a \in \mathcal{A}}$  como  $SP_{u,v}(d)$ .

**DEFINICIÓN 3.16. Enrutamiento de pasajeros**. Dadas una EAN extendida  $N$  y una matriz origen-destino, un enrutamiento de pasajeros R es un conjunto de caminos en la EAN tales que a cada uno de los pasajeros le corresponde un camino desde el nodo origen asociado a su estación de origen hasta el nodo destino asociado a su estación de destino. Este camino se denomina ruta del pasajero. Las rutas de los pasajeros inducen cargas sobre los arcos de la EAN, que corresponden al número de pasajeros que comparten una misma actividad dentro de sus trayectos asignados.

**DEFINICIÓN 3.17. Carga por arco**. Dados una EAN  $\mathcal{N}^0 = (\mathscr{E}^0, \mathscr{A}^0)$  y un enrutamiento R, la carga por arco inducida por R sobre  $\mathcal{N}^0$  es un vector  $w = (w_a)_{a \in \mathcal{A}^0}$  indexado por las actividades, cuyas componentes indican el número de pasajeros,  $w_a > 0$  que comparten una actividad  $a \in \mathscr{A}^0$  dentro de sus rutas. Formalmente,

$$
w_a = |\{P \in R : a \in P\}|, \forall a \in \mathscr{A}^0
$$

**DEFINICIÓN 3.18. Vector demanda de transporte**. Dados una red extendida EAN  $(\mathscr{E}, \mathscr{A})$  y un par origen destino  $(u, v)$ , el vector de demanda de transporte asociado a  $(u, v)$ , denotado por  $b_{u,v} \in \{0, 1, -1\}^{|\mathscr{E}|}$ , es un vector indexado por  $\mathscr E$  que tiene el valor de 1 en la componente identificada con el evento origen de la estación u, -1 en la componente que corresponde al evento destino de la estación v, y 0 en el resto de componentes. Formalmente,

$$
b_i^{u,v} = \begin{cases} 1, & \text{si } i = (u, source) \\ -1, & \text{si } i = (v, target) \\ 0, & \text{, caso contrario} \end{cases}
$$

Con los conceptos definidos hasta el momento, podemos formular a continuación el problema que permite la integración de la calendarización de viajes con el enrutamiento de pasajeros

**PROBLEMA 1. (Problema integrado calendarización con enrutamiento de pasajeros)** Sean  $\mathcal{N} = (\mathcal{E}, \mathcal{A})$  una red evento-actividad extendida, con límites para la duración de actividades  $L_a$  y  $U_a$ ,  $a\in\mathscr{A}^0.$  T la duración del periodo de planificación, C una matriz origen-destino y OD el conjunto de pares origen-destino. En el problema integrado de calendarización de viajes y enrutamiento de pasajeros se pide encontrar un horario periódico factible  $\pi$  con una duración de periodo T, tal que se minimice el tiempo total de viaje de todos los pasajeros (lo que es equivalente a minimizar el tiempo promedio de viaje), bajo el supuesto de que cada pasajero usará el camino de menor duración para su desplazamiento. Schiewe & Schöbel [\[18\]](#page-59-0) proponen el siguiente modelo TimPass de programación entera para formular este problema:

$$
\min \sum_{(u,v)\in OD} C_{(u,v)} \sum_{a=(i,j)\in\mathscr{A}^0} p_a^{u,v} (\pi_j - \pi_i + z_a \cdot T)
$$
\n
$$
s.a \quad \pi_j - \pi_i + z_a \cdot T \ge L_a \qquad a = (i,j) \in \mathscr{A}^0,
$$
\n
$$
\pi_j - \pi_i + z_a \cdot T \le U_a \qquad a = (i,j) \in \mathscr{A}^0,
$$
\n
$$
A \cdot (p_a^{u,v})_{a\in\mathscr{A}} = b^{u,v} \qquad (u,v) \in OD,
$$
\n
$$
\pi_i \in \{0, ..., T - 1\} \qquad i \in \mathscr{E}^0,
$$
\n
$$
z_a \in \mathbb{Z} \qquad a \in \mathscr{A}^0,
$$
\n
$$
p_a^{u,v} \in \{0, 1\} \qquad (u, v) \in C, a \in \mathscr{A}
$$

Es importante notar que la función objetivo del modelo es cuadrática, lo cual añade una mayor complejidad al modelo. Para poder aplicar los algortimos usuales de la programación lineal entera, se linealiza el modelo mediante la inclusión de nuevas variables auxiliares  $d^{(u,v)}_a$  y una constante

 $M \geq \max\{U_a\}_{a \in \mathcal{A}^0}$ , junto con los siguientes grupos de restricciones:

$$
d_a^{u,v} \ge 0,
$$
  
\n
$$
d_a^{u,v} \ge \pi_j - \pi_i + z_a \cdot T - (1 - p_a^{u,v}) \cdot M,
$$
  
\n
$$
a = (i, j) \in \mathscr{A}^0, (u, v) \in \text{OD},
$$
  
\n
$$
a = (i, j) \in \mathscr{A}^0, (u, v) \in \text{OD},
$$

las cuales permiten expresar la función objetivo en forma lineal.

$$
\sum_{(u,v)\in \text{OD}} C_{(u,v)} \sum_{a=(i,j)\in\mathscr{A}^0} d_a^{u,v}
$$

# <span id="page-32-0"></span>**3.3. Ejemplo de construcción de la red EAN**

<span id="page-32-2"></span>Para este ejemplo consideremos la siguiente red de transporte público junto con las siguientes líneas y sus respectivas frecuencias:

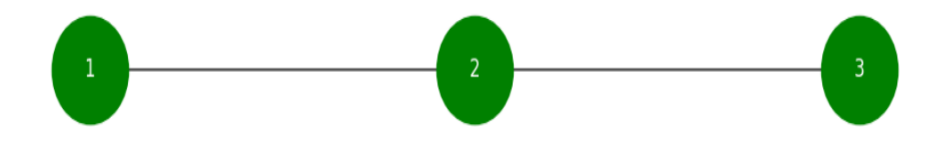

<span id="page-32-3"></span>Figura 3.1: Gráfico ejemplo de una Public Transporting Network (PTN)

| Línea   Estaciones   Frecuencia |  |
|---------------------------------|--|
| 1,2,3                           |  |
| 23                              |  |

Cuadro 3.1: Información de líneas ejemplo

#### <span id="page-32-1"></span>**3.3.1. Nodos**

A manera de ejemplo, consideraremos los nodos de la EAN asociados a la estación 2, la cual se encuentra contenida en las dos líneas mencionadas; para la línea 1 tenemos dos viajes programados dentro del horizonte de planificación (su frecuencia es igual a 2), mientras que para la línea

1 tenemos un viaje programado. Adicionalmente, por cada viaje está programado también un viaje de retorno. Por lo tanto, los nodos en la EAN asociados a la estación 2 son:

- $(2, arr, l_{1,1})$ : El evento llegada a la estación 2 del viaje 1 de la línea 1.
- $(2,dep, l_{1,1})$ :El evento salida de la estación 2 del viaje 1 de la línea 1.
- $(2, arr, l_{1,1r})$ : El evento llegada a la estación 2 del viaje 1 de la línea 1, en sentido de retorno.
- $(2,dep, l_{1,1r})$  El evento salida de la estación 2 del viaje 1 de la línea 1, en sentido de retorno.
- $(2, arr, l_{1,2})$ : El evento llegada a la estación 2 del viaje 2 de la línea 1.
- $(2, dep, l_{1,2})$ : El evento salida de la estación 2 del viaje 2 de la línea 1.
- $(2, arr, l_{1,2r})$ : El evento llegada a la estación 2 del viaje 2 de la línea 1, en sentido de retorno.
- $(2, dep, l_{1,2r})$  El evento salida de la estación 2 del viaje 2 de la línea 1, en sentido de retorno.
- $(2, arr, l_{2,1})$  El evento llegada a la estación 2 del viaje 1 de la línea 2.
- $(2,dep, l_{2,1})$  El evento salida de la estación 2 del viaje 1 de la línea 2.
- $(2, arr, l_{2,1r})$  El evento llegada a la estación 2 del viaje 1 de la línea 2, en sentido de retorno.
- $(2,dep, l_{2.1r})$  El evento salida de la estación 2 del viaje 1 de la línea 2, en sentido de retorno.

De lo anterior se tienen que los nodos de la red EAN son:

- **Estación 1:**  $(1, arr, l_{1,1}), (1, dep, l_{1,1}), (1, arr, l_{1,1r}), (1, dep, l_{1,1r}),$  $(1, arr, l_{1,2}), (1, dep, l_{1,2}), (1, arr, l_{1,2r}) \mathbf{y} (1, dep, l_{1,2r}).$
- **Estación 2:**  $(2, arr, l_{1,1}), (2, dep, l_{1,1}), (2, arr, l_{1,1r}), (2, dep, l_{1,1r}),$  $(2, arr, l_{1,2}), (2, dep, l_{1,2}), (2, arr, l_{1,2r}), (2, dep, l_{1,2r}), (2, arr, l_{2,1}),$  $(2,dep, l_{2,1}), (2, arr, l_{2,1r})$  y  $(2,dep, l_{2,1r}).$

**Estación 3:**  $(3, arr, l_{1,1}), (3, dep, l_{1,1}), (3, arr, l_{1,1r}), (3, dep, l_{1,1r}),$  $(3, arr, l_{1,2}), (3, dep, l_{1,2}), (3, arr, l_{1,2r}), (3, dep, l_{1,2r}), (3, arr, l_{2,1}),$  $(3,dep, l_{2,1}), (3, arr, l_{2,1r})$  y  $(3,dep, l_{2,1r}).$ 

### <span id="page-34-0"></span>**3.3.2. Arcos** *wait*

Cada arco de esta clase corresponde a la actividad que conecta los eventos llegada y salida de una estación por medio de una misma línea. Estos arcos están representados en la Figura [3.2:](#page-34-3)

<span id="page-34-3"></span>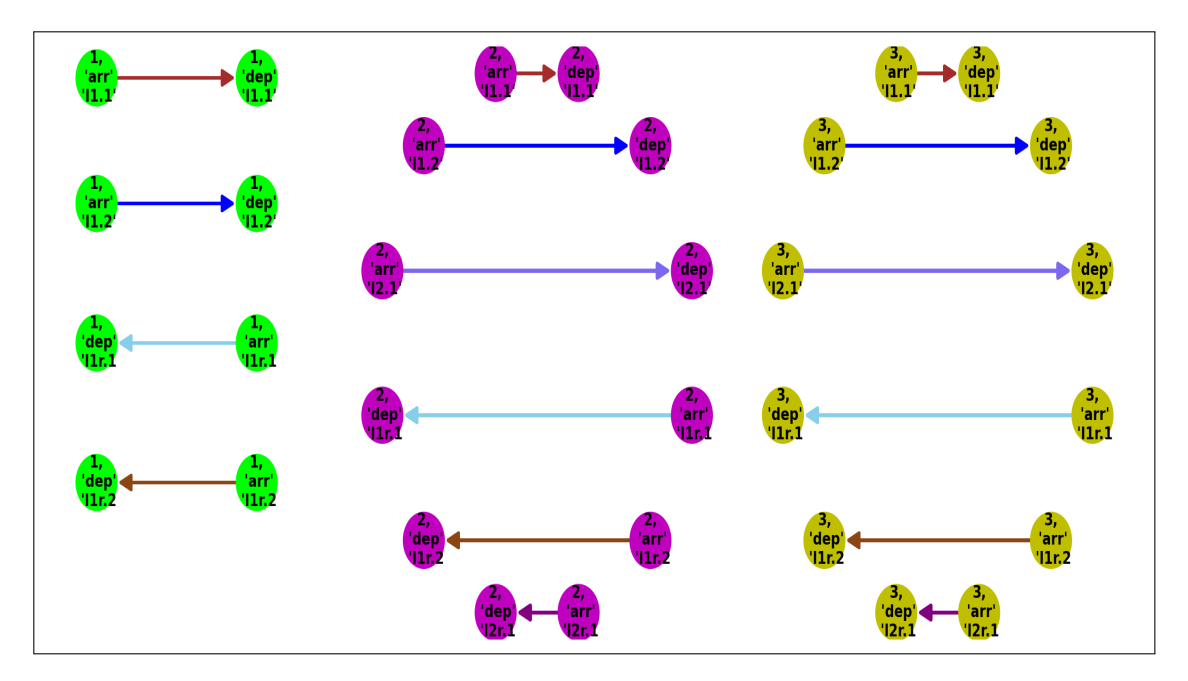

Figura 3.2: Ejemplo de arcos wait de la red EAN

### <span id="page-34-1"></span>**3.3.3. Arcos** *change*

<span id="page-34-2"></span>Estos arcos corresponden a las actividades que representan los cambios de línea durante un viaje. Cada arco conecta el evento de llegada y salida de la misma estación pero con una línea diferente. Es importante señalar que no tiene sentido tener un arco change que ligue una línea con su reversa. Para nuestro ejemplo, se pueden visualizar estos arcos en la Figura [3.3:](#page-35-0)

<span id="page-35-0"></span>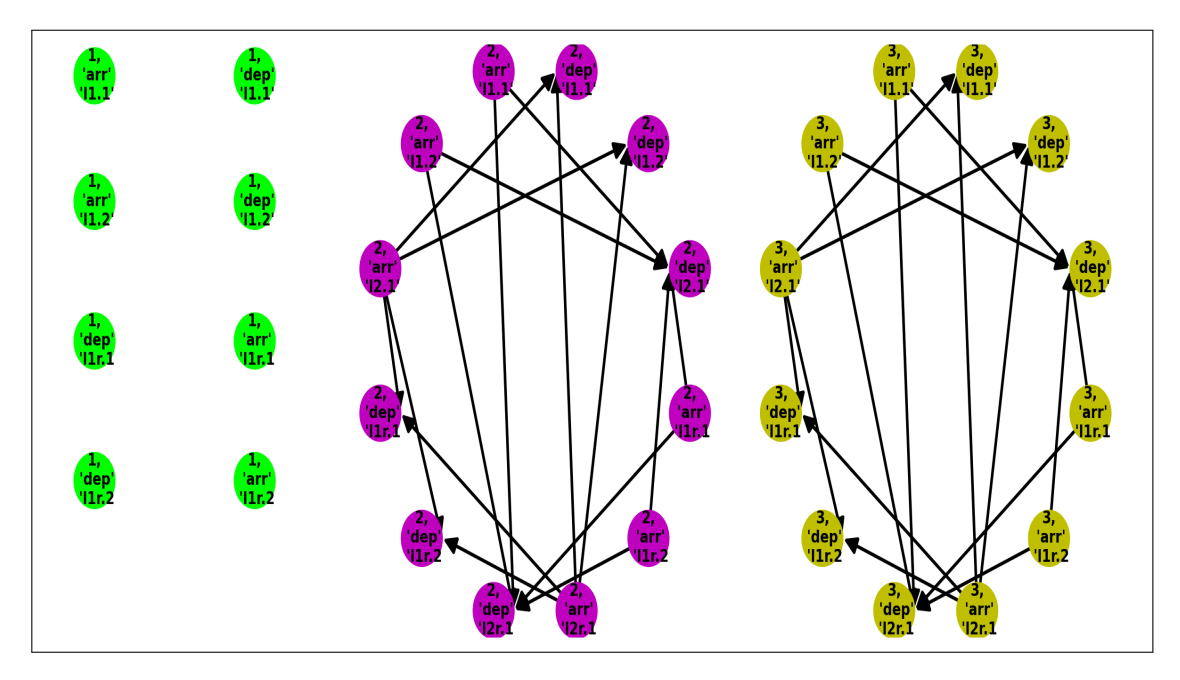

Figura 3.3: Ejemplo de arcos change de la red EAN

### **3.3.4. Arcos** *drive*

Cada uno de estos arcos corresponde a la actividad de ir de una estación a otra a través de una línea. Se muestran en la Figura [3.4](#page-35-1) los arcos drive de la red de nuestro ejemplo.

<span id="page-35-1"></span>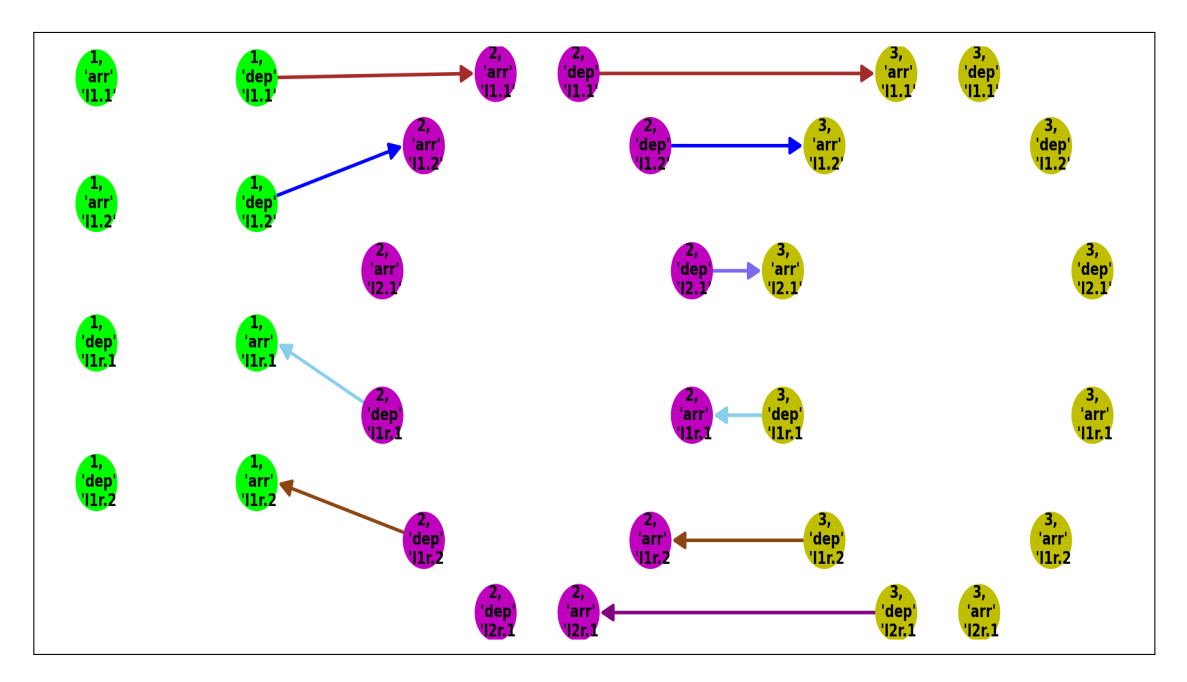

Figura 3.4: Ejemplo de arcos drive de la red EAN

#### <span id="page-36-0"></span>**3.3.5. Red EAN**

En la Figura [3.5](#page-36-2) mostramos la red Evento - Actividad completa para nuestro ejemplo.

<span id="page-36-2"></span>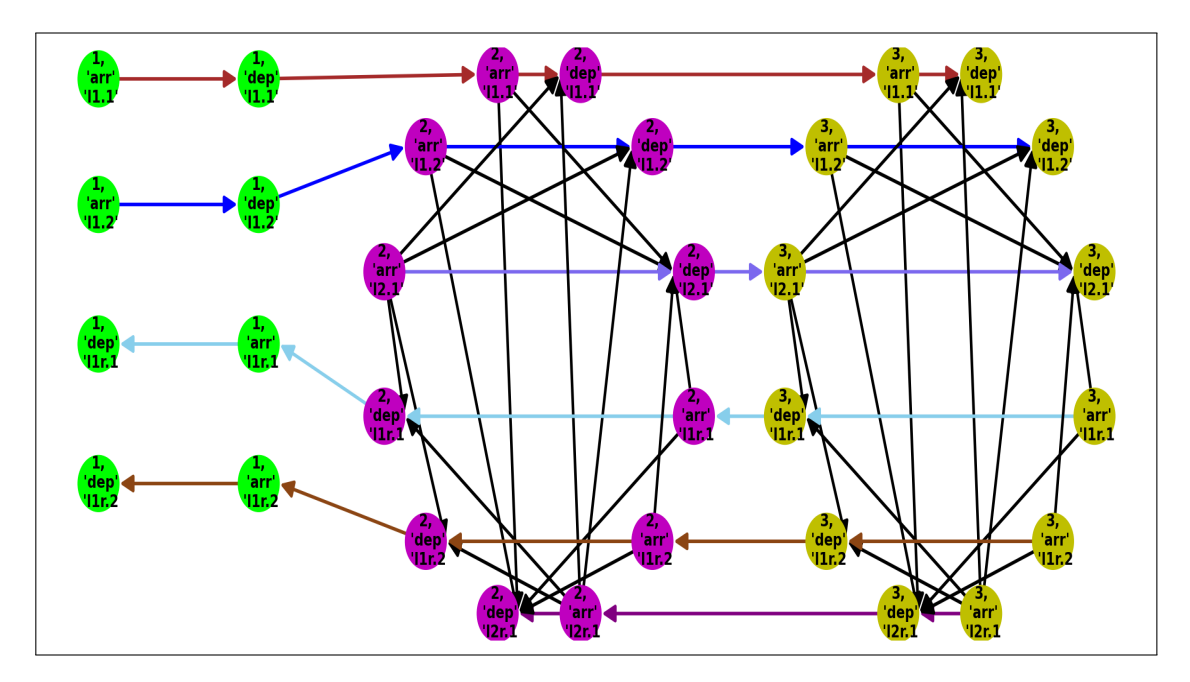

Figura 3.5: Ejemplo Red EAN

# <span id="page-36-1"></span>**3.4. Heurísticas para la calendarización integrada al enrutamiento de pasajeros**

Una de las razones para la alta complejidad del modelo integrado Tim-Pass, es el número de variables, cuya gran cantidad tiene una relación directa con el número de pares origen-destino, pues el número de variables  $p_a^{u,v}$  y  $d_a^{u,v}$  es igual al número de arcos de la red EAN multiplicado por el número de pares OD. Las heurísticas que se presentan a continuación consisten en enrutar en el modelo TimPass solo un subconjunto de pares OD y con ello reducir drásticamente el número de variables del modelo. Con este objetivo se definen los conjuntos disjuntos  $OD$  (pares OD que no se enrutarán en el modelo TimPass) y OD<sub>route</sub> (pares que se enrutarán con el modelo TimPass) de manera que OD=OD $_{fix}$  ∪ OD $_{route}$ .

<span id="page-37-0"></span>**DEFINICIÓN 3.19. Cota inferior de los tiempos de viaje mínimo**. Sea  $\overline{OD} \subseteq OD$  un subconjunto de pares origen-destino y L el vector de cotas inferiores para la duración de las actividades de la EAN. Se define  $\tilde{L}$ como:

$$
\tilde{L}(\overline{\mathbf{OD}}) = \sum_{(u,v)\in\overline{\mathbf{OD}}} C_{(u,v)} \cdot \text{len}(\mathbf{SP}_{u,v}(L), L)
$$

**PROBLEMA 2. TimPass(OD**<sub>route</sub>) (**Heuristica LB**) Sean  $\mathcal{N} = (\mathcal{E}, \mathcal{A})$  una red evento-actividad extendida, con límites para la duración de actividades  $L_a$  y  $U_a$ ,  $a \in \mathscr{A}^0$ ,  $T$  la duración del periodo de planificación,  $C$  la matriz origen-destino y OD<sub>route</sub> el conjunto de pares origen-destino a enrutar. En esta heurística de calendarización de viajes y enrutamiento de pasajeros se pide encontrar un horario periódico factible  $\pi$  con una duración de periodo T, tal que se minimice el tiempo total de viaje de todos los pasajeros asociados a los pares origen-destino del conjunto  $OD_{route} \subseteq OD$ . Así, el modelo puede describirse como se muestra a continuación:

$$
\min \sum_{(u,v)\in OD_{route}} C_{(u,v)} \sum_{a=(i,j)\in \mathscr{A}^0} p_a^{u,v} (\pi_j - \pi_i + z_a \cdot T)
$$
\n
$$
s.a \quad \pi_j - \pi_i + z_a \cdot T \ge L_a \qquad a = (i,j) \in \mathscr{A}^0,
$$
\n
$$
\pi_j - \pi_i + z_a \cdot T \le U_a \qquad a = (i,j) \in \mathscr{A}^0,
$$
\n
$$
A \cdot (p_a^{u,v})_{a\in \mathscr{A}} = b^{u,v} \qquad (u,v) \in \mathbf{OD}_{route},
$$
\n
$$
\pi_i \in \{0, ..., T - 1\} \qquad i \in \mathscr{E}^0,
$$
\n
$$
z_a \in \mathbb{Z} \qquad a \in \mathscr{A}^0,
$$
\n
$$
p_a^{u,v} \in \{0, 1\} \qquad (u,v) \in C, a \in \mathscr{A}
$$

**PROBLEMA 3. Modelo TimPass&Fix(OD**<sub>route</sub>) (**Heurística UB**) Sean  $\mathcal{N} =$  $(\mathscr{E}, \mathscr{A})$  una red evento-actividad extendida, con límites para la duración de actividades  $L_a$  y  $U_a$ ,  $a \in \mathscr{A}^0$ , T la duración del periodo de planificación, C la matriz origen-destino,  $OD_{route}$  el conjunto de pares origen-destino a enrutar y los pesos  $w_a$  que representan el número de pasajeros asociados a los pares OD<sub>fix</sub> que realizan la actividad  $a \in \mathcal{A}^0$  una vez que han sido enrutados en los caminos más cortos respecto a las cotas inferiores de las actividades  $L_a$ . En esta heurística de calendarización de viajes y enrutamiento de pasajeros se pide encontrar un horario periódico factible  $\pi$  con una duración de periodo  $T$ , tal que se minimice el tiempo total de viaje de todos los pasajeros asociados a los pares origen-destino del conjunto ODroute, una vez que los pasajeros asociados a los pares del conjunto  $OD$  han sido enrutados previamente. Así, el modelo puede describirse como se muestra a continuación:

$$
\min \sum_{a=(i,j)\in\mathscr{A}^0} \left( w_a + \sum_{(u,v)\in OD_{route}} C_{(u,v)} p_a^{u,v} \right) \cdot (\pi_j - \pi_i + z_a \cdot T)
$$
\n
$$
s.a \quad \pi_j - \pi_i + z_a \cdot T \ge L_a \qquad a = (i,j) \in \mathscr{A}^0,
$$
\n
$$
\pi_j - \pi_i + z_a \cdot T \le U_a \qquad a = (i,j) \in \mathscr{A}^0,
$$
\n
$$
A \cdot (p_a^{u,v})_{a \in \mathscr{A}} = b^{u,v} \qquad (u,v) \in \mathbf{OD}_{route},
$$
\n
$$
\pi_i \in \{0, ..., T - 1\} \qquad i \in \mathscr{E}^0,
$$
\n
$$
p_a^{u,v} \in \{0, 1\} \qquad (u,v) \in C, a \in \mathscr{A}
$$

**Nota:** Las funciones objetivo de los modelos  $TimPass(OD_{route})$  y  $TimPass & Fix(OD_{route})$  asociados a las heurísticas LB y UB respectivamente se pueden linealizar de la misma forma que se hizo con el modelo  $Tim Pass.$ 

Dados un conjunto de pares de origen-destino  $\overline{OD}$  y un horario periódico  $\pi$ , empleando las Definiciones [3.14](#page-29-0) y [3.15](#page-30-0) se introduce la siguiente notación: :

$$
\mathscr{R}_{\mathsf{LB}}(\overline{\mathsf{OD}}, \pi) = \sum_{(u,v)\in\overline{\mathsf{OD}}} C_{(u,v)} \cdot \operatorname{len}(\mathsf{SP}_{u,v}(L), d(\pi))
$$

$$
\mathscr{R}_{\mathsf{SP}}(\overline{\mathsf{OD}}, \pi) = \sum_{(u,v)\in\overline{\mathsf{OD}}} C_{(u,v)} \cdot \operatorname{len}(\mathsf{SP}_{u,v}(\pi), d(\pi))
$$

Las funciones objetivo del modelo TimPass y de las dos heurísticas presentadas arriba pueden ser escritas empleando esta notación en la siguiente manera:

**TimPass:**  $\mathscr{R}_{SP}(OD, \pi)$ 

**Heurística LB:** 
$$
\mathscr{R}_{\text{LB}}(\text{OD}_{route}, \pi)
$$

**Heurística UB**:  $\mathscr{R}_{\text{LB}}(\text{OD}_{fix}, \pi) + \mathscr{R}_{\text{SP}}(\text{OD}_{route}, \pi)$ 

Es posible establecer una relación entre los valores óptimos del modelo  $TimPass$  y los valores óptimos de los modelos  $TimPass (OD_{route})$  y  $TimPass&Fix(OD_{route})$ , que son los modelos resueltos por las heurísticas LB y UB, respectivamente. En efecto, Schiewe & Schöbel [\[18\]](#page-59-0) obtuvieron el siguiente resultado:

<span id="page-39-1"></span>**ТЕОRЕМА 3.1.** Sean OD<sup>1</sup> у OD<sup>2</sup>, con OD<sup>1</sup> ⊆OD<sup>2</sup>, dos subconjuntos del conjunto OD de pares a enrutar,  $\tilde{\pi}^1$ ,  $\tilde{\pi}^1$  las respectivas soluciones para la heurística LB, y  $\pi^1$ ,  $\pi^2$  las respectivas soluciones para la heurística UB. Sea π<sup>\*</sup> la solución óptima para el problema de calendarización integrada con el enrutamiento de pasajeros (TimPass). Entonces se satisfacen las siguientes desigualdades:

$$
h(\mathbf{OD}^1, \tilde{\pi}^1) \leq h(\mathbf{OD}^2, \tilde{\pi}^2) \leq \mathcal{R}_{\mathbf{SP}}(\mathbf{OD}, \pi^*) \leq f(\mathbf{OD}^2, \pi^2) \leq f(\mathbf{OD}^1, \pi^1)
$$

donde:

$$
h(OD_{route}, \pi) = \mathscr{R}_{SP}(OD_{route}, \pi) + \tilde{L}(OD_{fix})
$$
  

$$
f(OD_{route}, \pi) = \mathscr{R}_{LB}(OD_{fix}, \pi) + \mathscr{R}_{SP}(OD_{route}, \pi)
$$

y  $\tilde{L}$  esta dado por la definición [3.19.](#page-37-0)

En particular, dado un conjunto de pares  $OD_{route} \subseteq OD$ , el teorema anterior establece los siguientes resultados importantes:

- La solución de la heurística LB aplicada sobre el conjunto  $OD_{route}$ sumada al valor de  $\tilde{L}$  sobre el conjunto complementario OD $_{fix}$  := OD  $\setminus$  OD<sub>route</sub> es una cota inferior para el valor óptimo de la función objetivo del modelo TimPass.
- Las solución de la heurística UB aplicada sobre el conjunto  $OD_{\text{route}}$ es una cota superior para el valor óptimo de la función objetivo del modelo TimPass.
- Estas cotas inferiores y superiores son mejores mientras msyor sea el número de pares considerados en el conjunto  $OD_{route}$ .

# <span id="page-39-0"></span>**3.5. Preprocesamiento**

La formulación del problema integrado de calendarización y enrutamiento de pasajeros requiere de la creación de variables de flujo para todas las actividades en todos los pares OD. Sin embargo, para un cierto origen y destino, hay actividades que no se deben considerar para la construcción de una calendarización. Esto debido a que la idea de la calendarización es buscar caminos más cortos para enrutar a los pasajeros, por lo cual no se utilizarán actividades asociadas a estaciones muy distantes al origen y destino. Un criterio específico para la exclusión de actividades viene dado por el siguiente resultado obtenido por Schiewe & Schöbel [\[18\]](#page-59-0):

**TEOREMA 3.2.** Dados  $(u, v) \in OD$ ,  $a = (i, j) \in \mathcal{A}$  una actividad y L, U los vectores de cotas inferiores y superiores de los tiempos de duración de las actividades en la EAN, tales que:

$$
len(\mathbf{SP}_{u,v}(U), U) < len(\mathbf{SP}_{u,i}(L), L) + L_a + len(\mathbf{SP}_{j,v}(L), L)
$$

Entonces, para cualquier horario periódico π, no hay un camino más corto entre  $u \, y \, v$  basado en las duraciones  $d(\pi)$  que contenga la actividad a.

El resultado anterior muestra una forma de identificar las actividades que se pueden eliminar para los diferentes pares OD, a partir del cálculo de caminos más cortos usando como distancias en la red EAN los valores de las cotas  $L \vee U$  para las actividades. Esta idea permite construir el siguiente algoritmo de preprocesamiento

#### <span id="page-40-0"></span>**ALGORITMO 3.1.**

**Entrada:** Red EAN extendida  $\mathcal{N} = (\mathcal{E}, \mathcal{A})$  basada en una red de transporte público (V,E) con cotas  $L_a, U_a$  para la duración de las actividades  $a \in \mathcal{A}$ , estación de inicio  $u \in V$  y estación final  $v \in V$ .

**Salida:** Lista de actividades  $\overline{A}$  que se pueden descartar para el camino de (u, source) a (v, target) en cualquier calendarización óptima.

- 2: Inicializar  $\overline{\mathscr{A}} = \emptyset$
- 3: Calcular  $\beta = \text{len}(SP_{u,v}(U), U)$
- 4: **for** evento  $i \in \mathcal{E}$  **do**
- 5: Calcular  $\gamma_i = \text{len}(SP_{u,i}(L), L)$
- 6: Calcular  $\delta_i = \text{len}(SP_{i,v}(L), L)$
- 7: **end for**
- 8: **for** actividad  $a = (i, j) \in \mathcal{A}$  **do**
- 9: **if**  $\gamma_i + L_a + \delta_j > \beta$  **then**
- 10:  $\overline{\mathscr{A}} = \overline{\mathscr{A}} \cup \{a\}$
- 11: **end if**

```
12: end for
```
# <span id="page-41-0"></span>**Capítulo 4**

### **Resultados computacionales**

En esta sección, se describen las instancias empleadas para las pruebas computacionales de las heurísticas y el algoritmo de preprocesamiento presentados en la sección anterior para posteriormente, así como los resultados obtenidos en los experimentos. Se emplearon dos instancias basadas en simulaciones y dos instancias reales, todas ellas fueron obtenidas de un repositorio asociado al software de código abierto *LinTim* [\[17\]](#page-59-1). Cabe destacar que las frecuencias de las líneas se obtuvieron con algoritmos disponibles en LinTim para resolver el problema de planificación de líneas y enrutamiento de pasajeros empleando el modelo orientado a la reducción de costos presentado en [\[23\]](#page-59-8). De ser necesario, los datos de demanda de la matriz OD fueron transformados en valores de carga sobre los arcos, utilizando también en este caso los algoritmos provistos en LinTim y descritos en [\[5\]](#page-57-4).

### <span id="page-41-1"></span>**4.1. Descripción de instancias**

Todas las instancias cuentan con la siguiente información:

- Nodos (Estaciones) y aristas o arcos de la PTN
- Conjunto de líneas y sus frecuencias
- <span id="page-41-2"></span>Pares OD y demanda de pasajeros

### **4.1.1. Grilla 5x5**

Esta instancia es parte de unos conjuntos de datos de referencia encontrados en [\[1\]](#page-57-5). Se puede representar con una PTN no dirigida de 25 estaciones y 40 aristas como se muestra en la Figura [4.1.](#page-42-1) Se seleccionaron 15 líneas (de un total de 38), 567 pares OD y una demanda total de 2546 pasajeros. En el Cuadro [4.1](#page-42-2) se muestran las líneas en operación en el sistema, conjuntamente con sus frecuencias.

<span id="page-42-1"></span>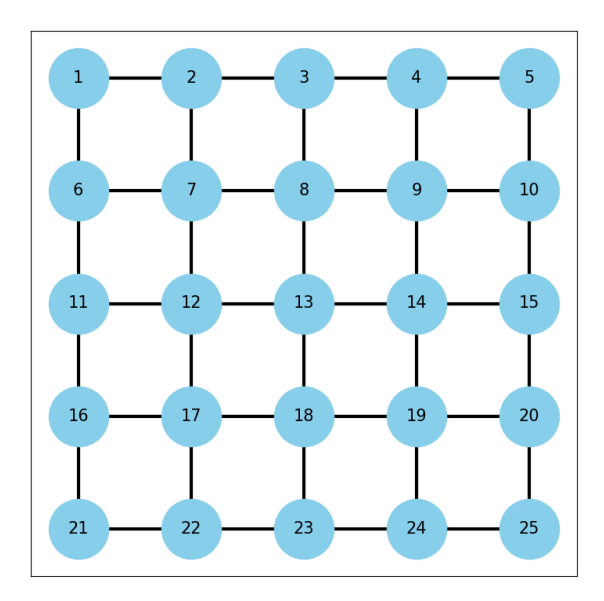

<span id="page-42-2"></span>Figura 4.1: Gráfico PTN Grilla 5x5

| Línea            | Frecuencia     |
|------------------|----------------|
| 11               | 1              |
| $\overline{12}$  | $\overline{1}$ |
| 13               | $\overline{2}$ |
| 15               | $\overline{2}$ |
| 19               | $\overline{1}$ |
| $\overline{112}$ | $\overline{2}$ |
| 114              | $\overline{2}$ |
| 115              | $\overline{1}$ |
| $\overline{1}16$ | $\overline{2}$ |
| 119              | $\overline{1}$ |
| 121              | $\overline{1}$ |
| 124              | $\overline{1}$ |
| 130              | $\mathbf{1}$   |
| $\overline{1}31$ | $\mathbf{1}$   |
| 135              | 1              |

<span id="page-42-0"></span>Cuadro 4.1: Frecuencia de líneas en Grilla 5x5

### **4.1.2. Anillo**

<span id="page-43-1"></span>La PTN de esta instancia es no dirigida con 161 estaciones, 320 aristas y se muestra en la Figura [4.2.](#page-43-1) Se consideraron 39 líneas (de un total de 62), 25760 pares OD y una demanda total de 2766 pasajeros. En el Cuadro [4.2](#page-43-2) se muestran las líneas con sus frecuencias de operación.

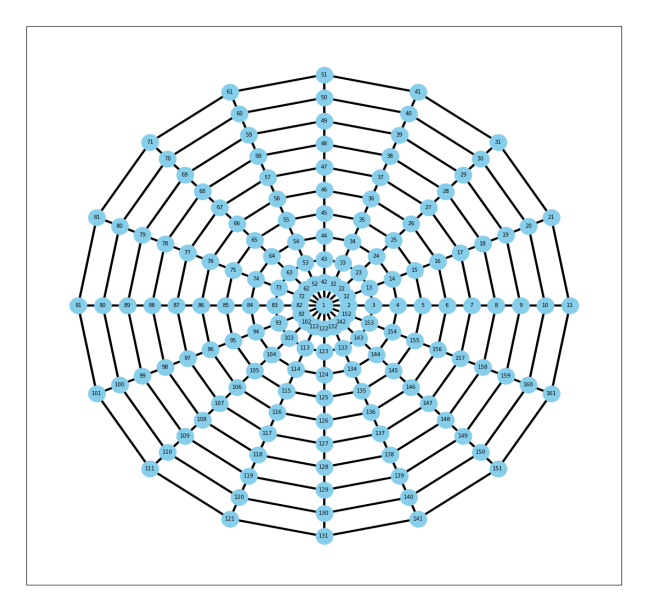

Figura 4.2: Gráfico PTN Anillo

<span id="page-43-2"></span>

| Línea            | Frecuencia       | Línea            | Frecuencia     |
|------------------|------------------|------------------|----------------|
| 11               | 1                | 12               | 1              |
| 13               | ı                | 14               | 1              |
| $\overline{15}$  | $\overline{1}$   | $\overline{16}$  | $\overline{2}$ |
| $\overline{17}$  | $\overline{1}$   | $\overline{18}$  | $\overline{1}$ |
| $\overline{19}$  | $\overline{1}$   | 110              | $\overline{1}$ |
| $\overline{111}$ | $\overline{1}$   | $\overline{115}$ | $\mathbf 1$    |
| 116              | ı                | $\overline{123}$ | $\overline{1}$ |
| $\overline{129}$ | $\overline{1}$   | $\overline{130}$ | $\overline{2}$ |
| $\overline{131}$ | $\overline{2}$   | 132              | $\overline{2}$ |
| 133              | $\boldsymbol{2}$ | 134              | $\overline{2}$ |
| 135              | $\overline{2}$   | 136              | $\overline{2}$ |
| $\overline{137}$ | $\overline{2}$   | $\overline{138}$ | $\overline{1}$ |
| $\overline{139}$ | $\overline{1}$   | 140              | $\overline{2}$ |
| $\overline{141}$ | $\overline{1}$   | 144              | $\mathbf{1}$   |
| $\overline{145}$ | $\overline{1}$   | 146              | $\mathbf 1$    |
| 148              | $\mathbf 1$      | 149              | $\mathbf{1}$   |
| 150              | $\mathbf 1$      | 151              | $\mathbf 1$    |
| 153              | ı                | 156              | $\mathbf 1$    |
| 157              | $\overline{1}$   | 159              | ı              |
| 160              | 1                |                  |                |

<span id="page-43-0"></span>Cuadro 4.2: Frecuencia de líneas en Anillo

### **4.1.3. Atenas**

Esta es la primera instancia real y corresponde al metro de la ciudad de Atenas. Su representación está dada por una PTN no dirigida, constituida por 51 estaciones y 52 aristas como se muestra en la Figura [4.3.](#page-44-0) Además, se seleccionaron 18 líneas (de un total de 59) , 2385 pares OD y una demanda total de 63323 pasajeros. Las líneas con sus frecuencias se muestran en el Cuadro [4.3.](#page-44-1)

<span id="page-44-0"></span>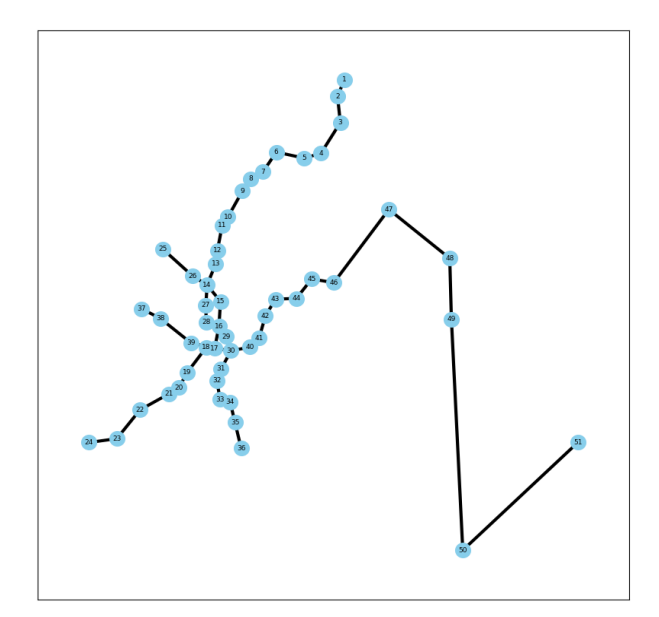

<span id="page-44-1"></span>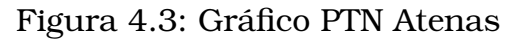

| Línea            | Frecuencia     |
|------------------|----------------|
| 11               | 3              |
| 111              | $\overline{1}$ |
| 117              | $\overline{3}$ |
| 123              | $\overline{2}$ |
| 130              | $\overline{1}$ |
| 131              | $\overline{1}$ |
| 137              | $\overline{2}$ |
| 140              | $\overline{1}$ |
| 141              | $\overline{2}$ |
| 145              | $\overline{1}$ |
| 148              | $\overline{9}$ |
| 151              | $\overline{2}$ |
| 153              | $\overline{4}$ |
| 154              | $\overline{2}$ |
| $\overline{155}$ | $\overline{7}$ |
| 157              | $\overline{1}$ |
| 158              | $\overline{7}$ |
| 159              | $\overline{2}$ |

Cuadro 4.3: Frecuencia de líneas en Atenas

# <span id="page-45-0"></span>**4.1.4. Göttingen**

Esta es la segunda instancia real y representa la red de buses en la ciudad de Göttingen, Alemanis. Se representa como una PTN dirigida con 257 estaciones y 548 arcos y se muestra en la Figura [4.4.](#page-45-1) Se consideraron 49 líneas (de un total de 170), 58226 pares OD y una demanda total de 406146 pasajeros. Las frecuencias de las líneas que se muestran en el Cuadro [4.4.](#page-45-2)

<span id="page-45-1"></span>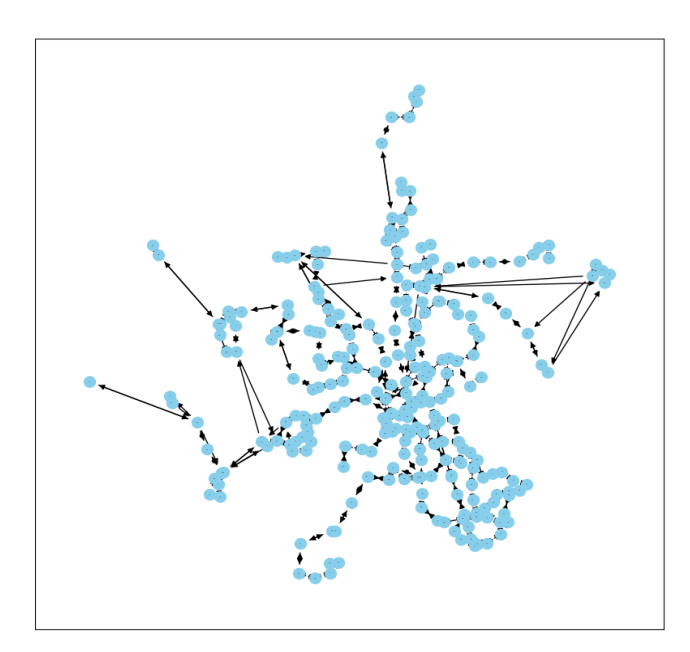

Figura 4.4: Gráfico PTN Göttingen

<span id="page-45-2"></span>

| Línea | Frecuencia     | Línea | Frecuencia     | Línea | Frecuencia     | Línea | Frecuencia     |
|-------|----------------|-------|----------------|-------|----------------|-------|----------------|
| 12    | 1              | 14    | 1              | 15    | 1              | 17    | 1              |
| 18    | 1              | 114   | $\overline{2}$ | 117   |                | 118   | 1              |
| 119   | 4              | 120   | 1              | 121   | 1              | 124   | 1              |
| 125   | 3              | 126   | 1              | 130   | 1              | 132   | 2              |
| 134   | 2              | 147   | 3              | 151   | 1              | 156   | 1              |
| 159   | 3              | 160   | 1              | 163   | 2              | 164   | 1              |
| 166   | 1              | 168   | 1              | 170   | 1              | 172   | 3              |
| 173   | 4              | 176   | 1              | 177   | 1              | 182   | $\overline{2}$ |
| 184   | 1              | 185   | $\overline{2}$ | 186   | $\overline{2}$ | 189   | 1              |
| 191   | 2              | 194   | 1              | 197   | 1              | 198   | 3              |
| 1104  | 1              | 1107  | 3              | 1108  | 1              | 1111  | 2              |
| 1112  | $\overline{2}$ | 1113  | 4              | 1114  | 3              | 1115  | 1              |
| 1117  | 1              | 1118  | 1              | 1124  | $\overline{2}$ | 1125  | 2              |
| 1126  | 4              | 1135  | 1              | 1140  | $\overline{2}$ | 1144  | 1              |
| 1145  | 2              | 1150  | $\overline{2}$ | 1151  | 2              | 1155  | 1              |
| 1157  |                | 1161  | 1              | 1165  | 1              | 1167  | 1              |
| 1168  | 5              |       |                |       |                |       |                |

Cuadro 4.4: Frecuencia de líneas en Göttingen

### <span id="page-46-0"></span>**4.2. Resultados de los experimentos**

Los experimentos se realizaron en una máquina virtual del supercomputador "Quinde" del centro de Modelización Matemática (MODE-MAT). Las características de la máquina virtual son:

- Sistema Operativo CentOS 8.5.2111
- Procesador Intel(R) Xeon(R) CPU E5-2650 v2 @ 2.60GHz, 20MB caché, 8 núcleos 32GB RAM.
- Se utilizó además el solver Gurobi 10.01 para la solución de los programas lineales enteros [\[8\]](#page-58-9).

Antes de empezar con la experimentación se deben establecer dos aspectos fundamentales que son: el criterio para la selección de los pares OD y el número de estos que se usarán en las heurísticas.

#### <span id="page-46-1"></span>**4.2.1. Seleción de pares OD a enrutar**

Schiewe & Schöbel [\[18\]](#page-59-0) realizaron varias pruebas usando diferentes criterios para la selección de los pares OD que serán enrutados en el modelo integrado (OD $_{route}$ ) y de los que serán enrutados previamente (OD $_{fix}$ ), tales como los pares más lejanos, los más cercanos, aleatoriamente, entre otros; sin embargo, obtuvieron los mejores resultados cuando estos pares OD eran seleccionados mediante un criterio basado en el Corolario [4.1.](#page-46-2)

<span id="page-46-2"></span>**COROLARIO 4.1.** Sea π una solución óptima para la heurística UB, con OD<sub>route</sub> ⊆OD y OD<sub>route</sub>∪OD<sub>fix</sub> = OD. Sea π<sup>\*</sup> una solución óptima del Tim-*Pass*. Entonces se tiene que:

$$
\mathscr{R}_{\mathbf{SP}}(\pi) - \mathscr{R}_{\mathbf{SP}}(\pi^*) \leq \sum_{(u,v)\in \mathbf{OD}_{fix}} C_{u,v} \operatorname{len}(\mathbf{SP}_{u,v}(L), U - L) \tag{4.1}
$$

De aquí se concluye que se obtendrán mejores soluciones de la heurística UB si se logra reducir lo más posible el término de la derecha de la Ecuación [\(4.1\)](#page-46-2). Para lograr ello, el criterio decide tomar los pares  $OD_{route}$ 

como aquellos que tengan el mayor valor del término  $C_{u,v}\times \text{len}(\text{SP}_{u,v}(L), U-\text{SP}_{u,v}(L))$ L) (pares OD cuyos caminos más cortos respecto a las cotas inferiores de las duraciones tengan la mayor longitud al ser evaluados respecto a los costos correspondientes a la diferencia entre las cotas superiores e inferiores de cada actividad ponderando estas longitudes por el número de pasajeros), dejando en  $OD$  aquellos pares que obtengan la expresión indicada.

### <span id="page-47-0"></span>**4.2.2. Número de pares OD a enrutar**

Dado que no existe un criterio teórico específico para decidir el total de número de pares OD<sub>route</sub>, se decidió emplear el siguiente proceso:

- Se establece un número de partida para los pares  $OD_{route}$ , dependiendo del tamaño de la instancia y de experimentaciones realizadas previamente.
- Se incrementan los pares  $OD_{route}$  en intervalos de tamaño (expresados como porcentajes del número total de pares OD) iguales a la primera iteración. En caso que el porcentaje de pares OD tomado dé como resultado un número fraccionario se tomará su parte entera.
- Se termina cuando el gap entre el valor de la función  $h$  y de la función f del Teorema [3.1](#page-39-1) deje de disminuir al aumentar el tamaño de ODroute o cuando se alcance la quinta iteración. Es importante destacar que cada heurística tiene un tiempo límite de 2 horas para su ejecución. Por esta razón, como en cada iteración aumenta la cantidad de pares origen-destino a enrutar, también aumenta la complejidad de los problemas a resolver y puede que el tiempo no sea suficiente para resolver los modelos de programación entera de las heurísticas hasta la optimalidad.

# <span id="page-47-1"></span>**4.2.3. Resultados en la construcción de la EAN y EAN extendida**

<span id="page-48-1"></span>

| Parámetros/Instancia        | Grilla 5x5 | <b>Anillo</b> | <b>Atenas</b> | Göttingen |
|-----------------------------|------------|---------------|---------------|-----------|
| <b>Nodos EAN</b>            | 480        | 2.232         | 1.592         | 4,654     |
| Nodos EAN extendida         | 530        | 2.554         | 1.694         | 5.168     |
| <b>Arcos EAN</b>            | 2,980      | 10,890        | 14.458        | 36,748    |
| Arcos EAN extendida         | 3,460      | 13.122        | 16,050        | 41,402    |
| Tiempo creación EAN ext (s) |            | 5.47          | 2.85          | 24.12     |

Cuadro 4.5: Parámetros de las redes EAN y EAN extendida

En el Cuadro [4.5](#page-48-1) se evidencia claramente una marcada diferencia en las instancias con las cuales se trabajó. Se destaca en especial el tamaño de las redes EAN y EAN extendida de la instancia de Göttingen, que supera el tamaño de las otras instancias por mucho. Además, su construcción si bien toma menos de medio minuto, requiere más de cuatro veces al tiempo que para las otras instancias.

# <span id="page-48-0"></span>**4.2.4. Resultados respecto a procesos previos a la optimización**

<span id="page-48-2"></span>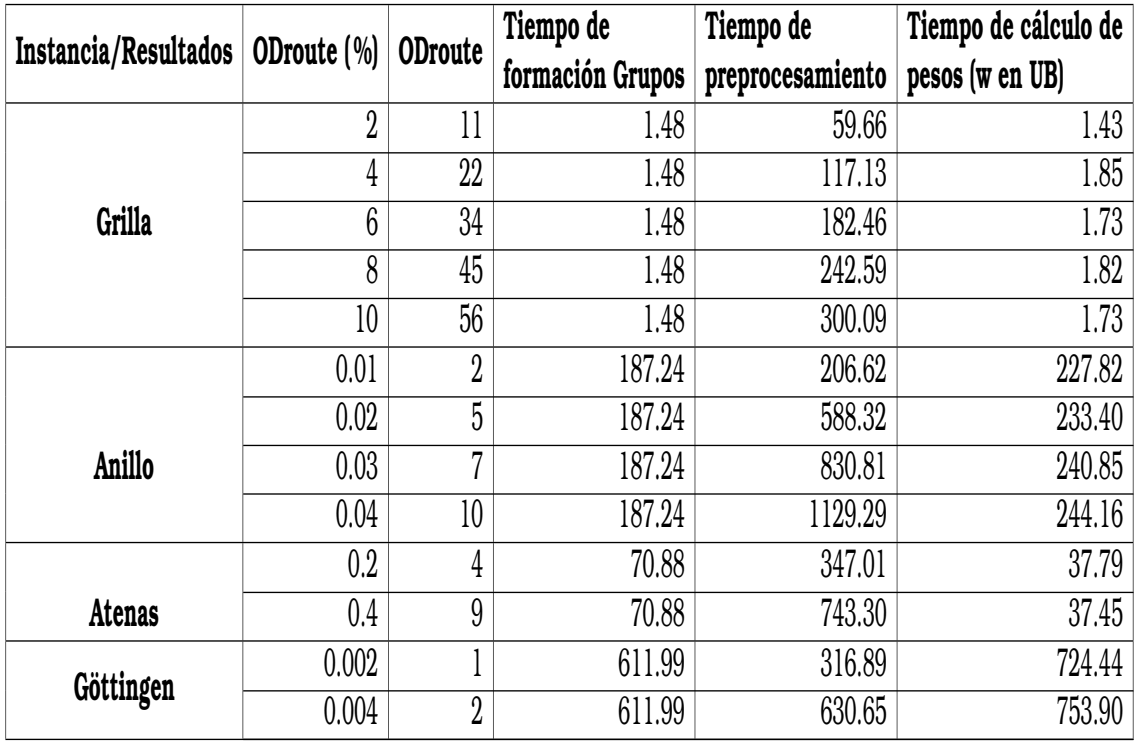

Cuadro 4.6: Resumen del cálculos previos a la optimización

En el Cuadro [4.6](#page-48-2) se muestra el tiempo empleado en procesos previos a las heurísticas LB y UB. Puede notarse que se trata de un tiempo considerable, sobre todo en el caso de las instancias más grandes y complejas como Göttingen, en cuyo caso se requirió que consume en el último caso más de media hora en los procesos previos cuando se consideraron apenas 2 pares en  $OD_{route}$ . Cabe destacar que los porcentajes de pares  $OD_{route}$  que se están tomando en la mayoría de los casos son inferiores al 1 %, lo cual da una idea de la imposibilidad computacional de trabajar directamente con el modelo *TimPass*.

El proceso previo que más tiempo consume es la aplicación del Algoritmo [3.1](#page-40-0) de preprocesamiento, el cual permite eliminar actividades que no formarán parte de la solución óptima. Esto se debe a que este preprocesamiento requiere del cálculo de múltiples caminos más cortos para cada nodo de la EAN extendida y para cada par OD que se esté considerando.

<span id="page-49-1"></span>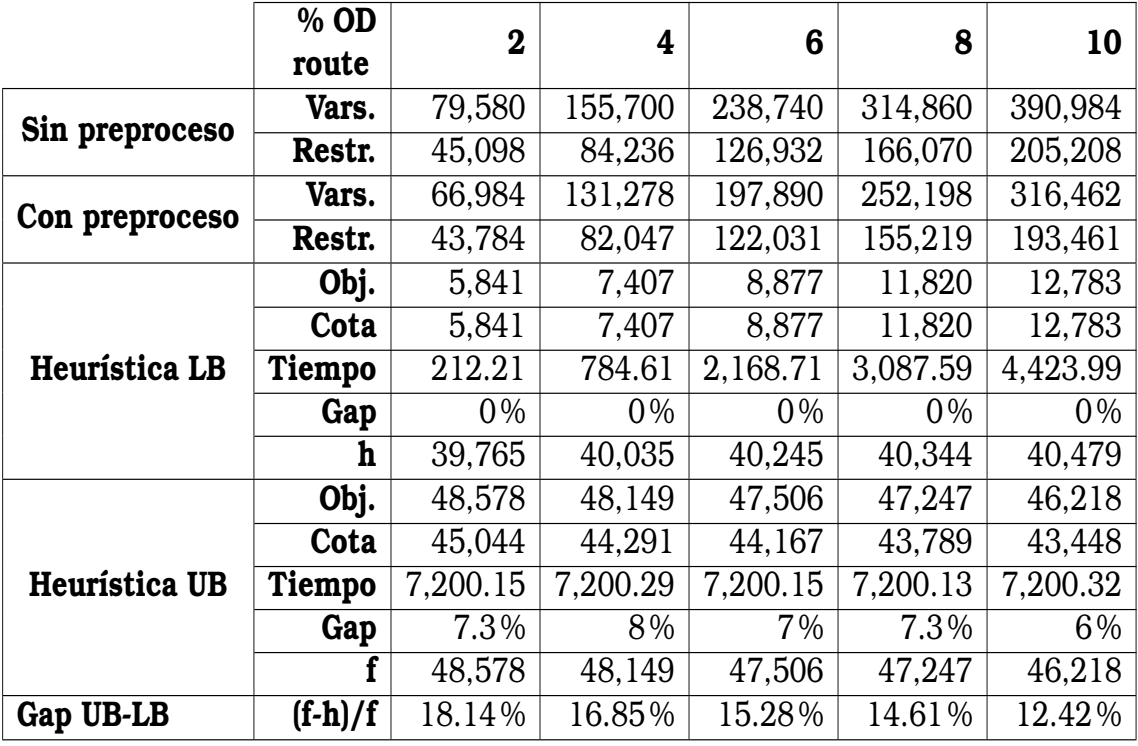

### <span id="page-49-0"></span>**4.2.5. Resultados Grilla 5x5**

Cuadro 4.7: Resultados de la instancia Grilla 5x5

Para el caso de la instancia Grilla 5x5 se realizaron 5 experimentos detallados en el Cuadro [4.7,](#page-49-1) aumentando el número de pares en  $OD_{route}$ desde el 2 % hasta el 10 %. Se observó un decrecimiento sostenido en el

gap entre las funciones  $f \, y \, h$  asociadas a las heurísticas UB y LB, por lo cual el seguir incrementando el número de pares  $OD_{route}$  posiblemente produciría mejoras en la solución. A pesar de ello, debe destacarse que si bien la heurística LB se resuelve en todas los casos hasta la optimalidad, esto es diferente para la heurística UB que desde el primer experimento no llega a la solución óptima en las dos horas de cálculo preestablecido.

Otro punto importante a destacar es que los tiempos de preprocesamiento mostrados en el Cuadro [4.6](#page-48-2) para esta instancia son como máximo de 5 minutos, en los cuales se logra eliminar un gran número de las variables del problema, por ejemplo en el caso del 10% de pares  $OD_{route}$  se eliminan un total de 74,522 variables.

<span id="page-50-1"></span>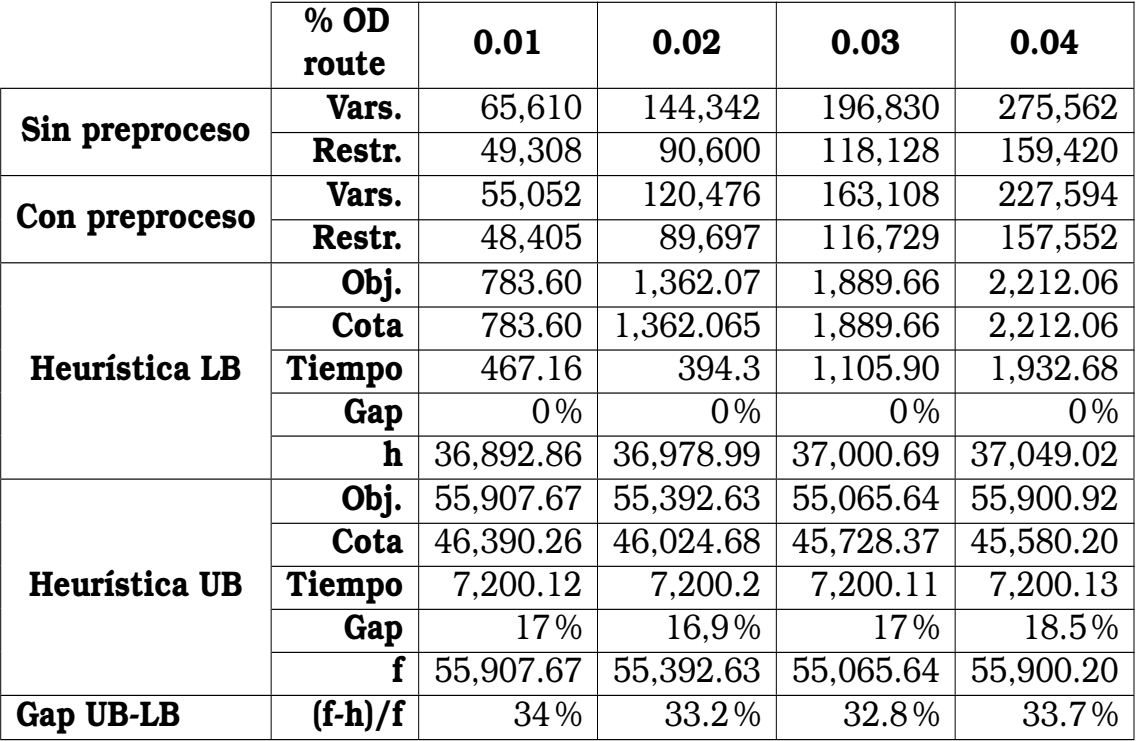

### <span id="page-50-0"></span>**4.2.6. Resultados Anillo**

Cuadro 4.8: Resultados de la instancia Anillo

Para esta instancia se completaron únicamente 4 experimentos, cuyos resultados pueden observarse en el Cuadro [4.8,](#page-50-1) puesto que el gap entre las funciones f y h empezó a aumentar nuevamente luego de la cuarta iteración, a pesar de que se estaban tomando más pares en  $OD_{route}$ . Esto se debe a que el gap de integralidad de la heurística UB alcanza un valor

demasiado alto, y la solución factible encontrada dentro del tiempo límite de dos horas para la solución del IP es peor a la de la iteración anterior. La cota inferior provista por la heurística LB mejora sostenidamente en las cuatro iteraciones, pero esta mejora no alcanza para reducir la cota entre  $f \, y \, h$  en la última iteración.

El problema lineal entero de la heurística LB pudo ser resuelto hasta la optimalidad para todas las iteraciones, en la última iteración le tomó poco mas de 30 minutos, lo que indica que esta heurística todavía puede aplicarse a un mayor número de pares en  $OD_{route}$ .

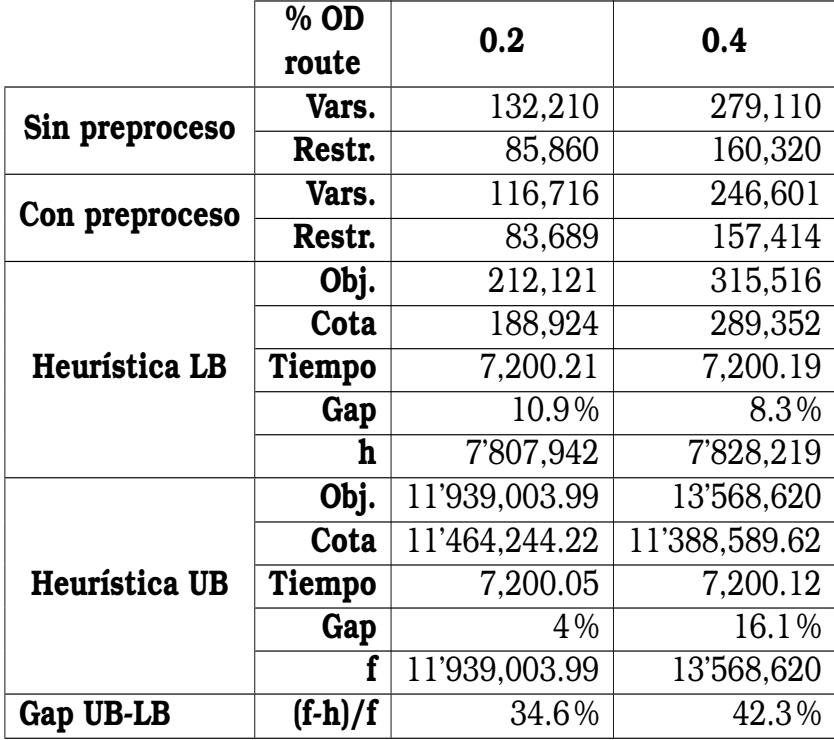

#### <span id="page-51-1"></span><span id="page-51-0"></span>**4.2.7. Resultados Atenas**

Cuadro 4.9: Resultados instancia Atenas

El Cuadro [4.9](#page-51-1) contiene la información de las dos iteraciones llevadas a cabo sobre la instancia Atenas. No se ejecutaron para esta instancia más iteraciones, pues en la segunda iteración se obtuvo un gap final (diferencia entre  $f \nabla h$ ) superior al de la primera iteración. Esto se debe al empeoramiento de la solución encontrada por la heurística UB (debido a que el programa entero correspondiente no puede ser resuelto hasta la optimalidad dentro del tiempo límite) y al poco crecimiento en la cota inferior de la heurística LB.

A diferencia de las instancias analizadas anteriormente, tanto la heurística LB como la heurística UB no logran llegar a una solución óptima en el tiempo límite de optimización de dos horas, en ninguna de las dos iteraciones lo cual contribuye a que los gaps finales sean mucho más altos. En otras palabras, los programas enteros asociados a ambas heurísticas han alcanzado una complejidad tan elevada que el tiempo de dos horas no es suficiente para alcanzar soluciones de buena calidad.

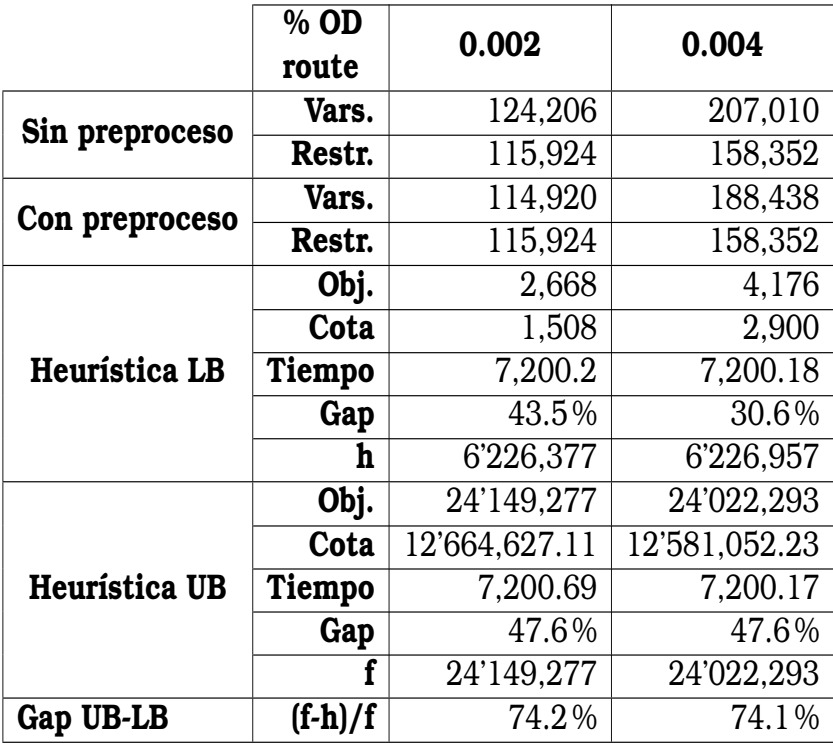

### <span id="page-52-1"></span><span id="page-52-0"></span>**4.2.8. Resultados Göttingen**

Cuadro 4.10: Resultados instancia Göttingen

El Cuadro [4.10](#page-52-1) contiene los resultados de la instancia real más grande abordada en los experimentos, que además es la única dirigida. En primer lugar, se debe observar que para ninguna de las dos heurísticas se encuentra la solución óptima de los modelos de programación lineal entera asociados dentro del tiempo preestablecido, y que las brechas de integralidad superan en todos los casos el 30 %.. Esto triplica e incluso cuadriplica en ciertos casos los valores de los gaps de las instancias anteriores.

El motivo para que solo se hayan ejecutado dos iteraciones de esta instancia a pesar de que el gap final sí disminuye en la segunda iteración radica en que dicha disminución es de apenas un 0.1 %, por lo cual se considera poco probable obtener mejores resultados en una tercera iteración.

### <span id="page-53-0"></span>**4.3. Comparación con LinTim**

Para verificar la validez de la implementación, se decidió comparar los resultados de la heurística LB, que se resolvió más eficientemente que la UB, con los obtenidos a partir de los algoritmos implementados en el software de código abierto LinTim.

### <span id="page-53-1"></span>**4.3.1. Número de variables en la red EAN**

<span id="page-53-2"></span>

|           | Grilla |                                                                       | Anillo           |       | Atenas |                                           | Göttingen |       |
|-----------|--------|-----------------------------------------------------------------------|------------------|-------|--------|-------------------------------------------|-----------|-------|
|           |        | Propia   LinTim   Propia   LinTim   Propia   LinTim   Propia   LinTim |                  |       |        |                                           |           |       |
| Nodos EAN | 480    | 400                                                                   | $2.232$          | 2.036 | 1.592  | 1.388                                     | 4.654     | 4.430 |
| Arcos EAN | 2.980  |                                                                       | $2,206$   10,890 |       |        | 7,360   14,458   10,256   36,748   33,548 |           |       |

Cuadro 4.11: Comparación red EAN propia con LinTim

El Cuadro [4.11](#page-53-2) presenta las diferencias existentes entre el número de nodos y aristas de las EAN construidas con los algoritmos implementados en el presente trabajo, frente a las cantidades correspondientes de las redes EAN producidas por medio de los algoritmos de LinTim. Puede observarse que, en cada instancia, la red EAN construida en el presente trabajo (designada como "Propia") tiene más nodos y arcos; adicionalmente, cabe destacar que todos nodos y arcos de la red creada con LinTim se encuentran dentro de la red propia, por lo que es posible que exista un algoritmo de preprocesamiento adicional que permita eliminarlos.

### <span id="page-54-0"></span>**4.3.2. Resultados heurística LB**

<span id="page-54-1"></span>

|           |         | Propia     |                        |          | LinTim     |        |          |  |
|-----------|---------|------------|------------------------|----------|------------|--------|----------|--|
| Instancia | ODroute | Objetivo   | Tiempo                 | Gap      | Objetivo   | Tiempo | Gap $ $  |  |
| Grilla    | 56      | 12.783     | 13,22.77               | $0.68\%$ | 14.857     | 819.49 | $0.9\%$  |  |
| Anillo    | 12      | 2,452.5    | $2,534.12 \mid 0.73\%$ |          | 2.601      | 210    | $0.4\%$  |  |
| Atenas    | 23      | 576,943.96 | 7,200                  | $23.5\%$ | 17'186,370 | 3,600  | $48.5\%$ |  |
| Göttingen |         | 2,668      | 7,200                  | 43.5%    | 2,610      | 3,600  | $8.88\%$ |  |

Cuadro 4.12: Comparación de la heurística LB implementada frente a la heurística disponible en LinTim.

En el Cuadro [4.12](#page-54-1) se muestran los resultados de los algoritmos de Lin-Tim con una hora límite de tiempo de cálculo, frente a los resultados de la implementación propia de la heurística LB tras un tiempo límite de dos horas. Puede observarse como los valores de las soluciones construidas por la implementación propia son cercanos a LinTim, con excepción de la instancia de Atenas, aunque no llegan a alcanzarlos. Una razón de ello puede estar en la diferencia de actividades discutida en el Cuadro [4.11](#page-53-2) que resulta en que los programas enteros resueltos en la implementación propia tengan un tamaño mayor que aquellos construidos por LinTim. Esto podría mejorarse incluyendo nuevos algoritmos de preprocesamiento.

# <span id="page-55-0"></span>**Capítulo 5**

### **Conclusiones y Recomendaciones**

Luego del análisis de los experimentos computacionales realizados sobre las cuatro instancias, se han obtenido las siguientes conclusiones y recomendaciones.

- Los procesos previos a la optimización de las instancias requieren de un cierto tiempo y costo computacional para su ejecución, el cual aumenta conforme la complejidad del problema a resolver también lo haga (que depende principalmente del número de pares  $OD_{route}$ ).Por lo tanto, para abordar instancias de gran tamaño, es conveniente invertir más esfuerzo en buscar mecanismos para realizar las operaciones previas de la manera más eficiente.
- En las instancias Grilla 5x5 y Anillo, la heurística LB aún puede funcionar eficientemente al aumentar el número de pares  $OD_{route}$  y así obtener mejores cotas inferiores para el valor óptimo del problema *TimPass*.
- En las instancias del mundo real Atenas y Göttingen las heurísticas no alcanzaron a resolver sus programas lineales enteros asociados hasta la optimalidad dentro del tiempo límite de cálculo. Esto sugiere la necesidad de investigar métodos específicos para mejorar la solución de estos subproblemas.
- La heurística UB presenta un comportamiento poco eficiente tan-

to en las instancias simuladas como en las reales. Por ello, puede resultar útil investigar con mayor profundidad métodos para la solución de los programas enteros asociados, incluyendo una mejor configuración de los parámetros en el solver Gurobi.

- El número de nodos y arcos excedentes en las redes EAN extendidas construidas en este trabajo respecto a las de LinTim causa que se obtengan peores cotas inferiores para las distintas instancias.Por esta razón, resulta fundamental buscar información respecto a nuevos algoritmos de preprocesamiento que permitan simplificar más las EAN y obtener mejores soluciones.
- Se recomienda realizar comparaciones de resultados con la heurística UB en LinTim, definiendo adecuadamente el número de pares  $OD_{route}$  que permitan resolverla a optimalidad y así realizar comparaciones más precisas.

# **Referencias bibliográficas**

- <span id="page-57-5"></span>[1] Collection of Open Source Public Transport Networks by DFG Research Unit "FOR 2083: Integrated Planning For Public Transportation". <https://github.com/FOR2083/PublicTransportNetworks>, 2018.
- <span id="page-57-3"></span>[2] Biere, A., Heule, M., y van Maaren, H. *Handbook of satisfiability*, volume 185. IOS press, 2009.
- <span id="page-57-1"></span>[3] Borndörfer, R., Hoppmann, H., y Karbstein, M. Passenger routing for periodic timetable optimization. *Public Transport*, 9:115–135, 2017.
- <span id="page-57-0"></span>[4] Bussieck, M. R., Winter, T., y Zimmermann, U. T. Discrete optimization in public rail transport. *Mathematical programming*, 79:415– 444, 1997.
- <span id="page-57-4"></span>[5] Friedrich, M., Hartl, M., Schiewe, A., y Schöbel, A. Integrating passengers' assignment in cost-optimal line planning. En *17th workshop on algorithmic approaches for transportation modelling, optimization, and systems (atmos 2017)*. Schloss Dagstuhl-Leibniz-Zentrum fuer Informatik, 2017.
- <span id="page-57-2"></span>[6] Gattermann, P., Großmann, P., Nachtigall, K., y Schöbel, A. Integrating passengers' routes in periodic timetabling: a sat approach. En *16th Workshop on Algorithmic Approaches for Transportation Modelling, Optimization, and Systems (ATMOS 2016)*. Schloss Dagstuhl-Leibniz-Zentrum fuer Informatik, 2016.
- <span id="page-58-0"></span>[7] Guihaire, V. y Hao, J.-K. Transit network design and scheduling: A global review. *Transportation Research Part A: Policy and Practice*, 42(10):1251–1273, 2008.
- <span id="page-58-9"></span>[8] Gurobi Optimization, LLC. Gurobi Optimizer Reference Manual, 2023.
- <span id="page-58-7"></span>[9] Kroon, L., Huisman, D., Abbink, E., Fioole, P.-J., Fischetti, M., Maróti, G., Schrijver, A., Steenbeek, A., y Ybema, R. The new dutch timetable: The or revolution. *Interfaces*, 39(1):6–17, 2009.
- <span id="page-58-6"></span>[10] Liebchen, C. The first optimized railway timetable in practice. *Transportation Science*, 42(4):420–435, 2008.
- <span id="page-58-5"></span>[11] Nachtigall, K. y Opitz, J. Solving periodic timetable optimisation problems by modulo simplex calculations. En *8th Workshop on Algorithmic Approaches for Transportation Modeling, Optimization, and Systems (ATMOS'08)*. Schloss Dagstuhl-Leibniz-Zentrum für Informatik, 2008.
- <span id="page-58-3"></span>[12] Nachtigall, K. y Voget, S. A genetic algorithm approach to periodic railway synchronization. *Computers & Operations Research*, 23(5):453–463, 1996.
- <span id="page-58-2"></span>[13] Odijk, M. A constraint generation algorithm for the construction of periodic railway timetables,. *Transportation Research Part B: Methodological.*, 30:455–464, 1996.
- <span id="page-58-4"></span>[14] Peeters, L. y Kroon, L. A cycle based optimization model for the cyclic railway timetabling problem. *Computer-aided scheduling of public transport*, págs. 275–296, 2001.
- <span id="page-58-1"></span>[15] Pfetsch, M. E. y Borndörfer, R. Routing in line planning for public transport. En *Operations Research Proceedings 2005: Selected Papers of the Annual International Conference of the German Operations Research Society (GOR), Bremen, September 7–9, 2005*, págs. 405–410. Springer, 2006.
- <span id="page-58-8"></span>[16] Robenek, T., Azadeh, S. S., Maknoon, Y., y Bierlaire, M. Hybrid cyclicity: Combining the benefits of cyclic and non-cyclic timetables.

*Transportation Research Part C: Emerging Technologies*, 75:228–253, 2017.

- <span id="page-59-1"></span>[17] Schiewe, A. Openlintim. <https://gitlab.rlp.net/lintim/>, 2022.
- <span id="page-59-0"></span>[18] Schiewe, P. y Schöbel, A. Periodic timetabling with integrated routing: Toward applicable approaches,. *Transportation Science.*, 54:1714–1731, 2020.
- <span id="page-59-2"></span>[19] Schiewe, P. *Integrated Optimization in Public Transport Planning*. Springer, Kaiserslautern, Alemania, 2020.
- <span id="page-59-7"></span>[20] Schmidt, M. y Schöbel, A. Timetabling with passenger routing. *OR spectrum*, 37(1):75–97, 2015.
- <span id="page-59-5"></span>[21] Schmidt, M. E. *Integrating routing decisions in public transportation problems*. Springer, 2014.
- <span id="page-59-6"></span>[22] Schöbel, A. Integration of routing and timetabling in public transportation. 2011.
- <span id="page-59-8"></span>[23] Schöbel, A. Line planning in public transportation: models and methods. *OR spectrum*, 34(3):491–510, 2012.
- <span id="page-59-3"></span>[24] Serafini y Ukovich, W. A mathematical model for periodic scheduling problems. *SIAM Journal on Discrete Mathematics.*, 2:550–581, 1989.
- <span id="page-59-4"></span>[25] Siebert, M. y Goerigk, M. An experimental comparison of periodic timetabling models. *Computers & Operations Research*, 40(10):2251– 2259, 2013.